# *Chapter 16*

# *µC/OS-II Reference Manual*

This chapter provides a reference to  $\mu$ C/OS-II services. Each of the user-accessible kernel services is presented in alphabetical order. The following information is provided for each of the services:

- A brief description
- The function prototype
- The filename of the source code
- The #define constant needed to enable the code for the service
- A description of the arguments passed to the function
- A description of the returned value(s)
- Specific notes and warnings on using the service
- One or two examples of how to use the function

# **OS\_ENTER\_CRITICAL() OS\_EXIT\_CRITICAL()**

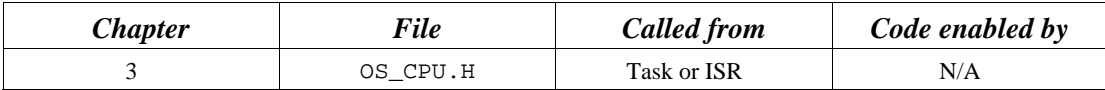

OS\_ENTER\_CRITICAL() and OS\_EXIT\_CRITICAL() are macros used to disable and enable, respectively, the processor's interrupts.

#### **Arguments**

none

#### **Returned Values**

none

#### **Notes/Warnings**

- 1. These macros must be used in pairs.
- 2. If OS\_CRITICAL\_METHOD is set to 3, your code is assumed to have allocated local storage for a variable of type OS\_CPU\_SR, which is called cpu\_sr, as follows

```
#if OS_CRITICAL_METHOD == 3 /* Allocate storage for CPU status
register */ 
    OS_CPU_SR cpu_sr; 
#endif
```

```
void TaskX(void *pdata) 
{ 
#if OS_CRITICAL_METHOD == 3 
      OS_CPU_SR cpu_sr; 
 #endif 
     for (i; j) {
        . 
 . 
        OS_ENTER_CRITICAL(); /* Disable interrupts */ 
        . /* Access critical code */ 
        OS_EXIT_CRITICAL(); /* Enable interrupts */ 
 . 
 . 
      } 
}
```
# **OSEventNameGet()**

INT8U OSEventNameGet(OS\_EVENT \*pevent, char \*pname, INT8U \*err);

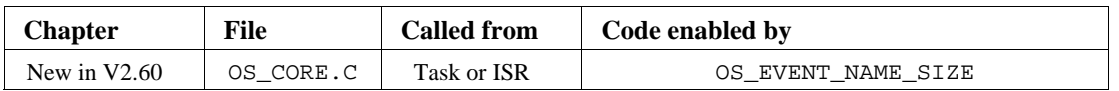

OSEventNameGet() allows you to obtain the name that you assigned to a semaphore, a mutex, a mailbox or a message queue. The name is an ASCII string and the size of the name can contain up to OS\_EVENT\_NAME\_SIZE characters (including the NUL termination). This function is typically used by a debugger to allow associating a name to a resource.

### **Arguments**

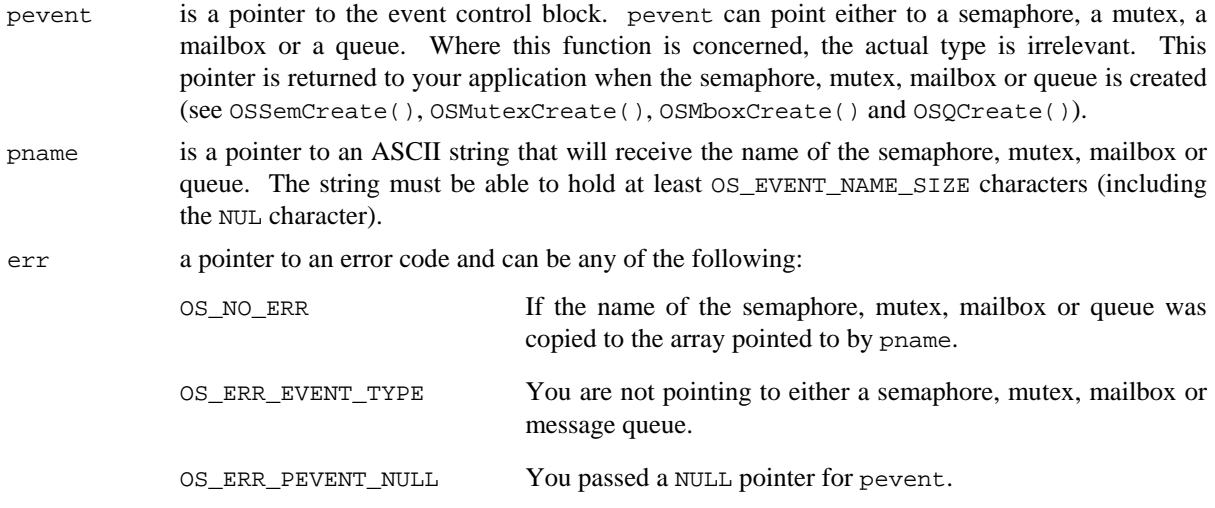

### **Returned Values**

The size of the ASCII string placed in the array pointed to by pname or 0 if an error is encountered.

### **Notes/Warnings**

1. The semaphore, mutex, mailbox or message queue must be created before you can use this function and obtain the name of the resource.

```
char PrinterSemName[30];
OS_EVENT *PrinterSem; 
void Task (void *pdata) 
{ 
     INT8U err; 
     INT8U size; 
    pdata = pdata; 
    for (i; j) {
        size = OSEventNameGet(PrinterSem, &PrinterSemName[0], &err); 
 . 
 . 
     } 
}
```
# **OSEventNameSet()**

void OSEventNameSet(OS\_EVENT \*pevent, char \*pname, INT8U \*err);

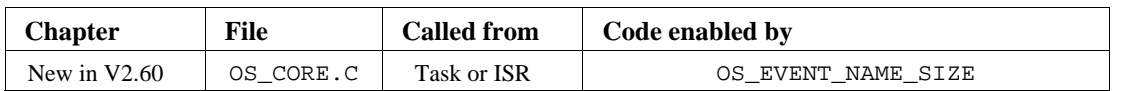

OSEventNameSet() allows you to assign a name to a semaphore, a mutex, a mailbox or a message queue. The name is an ASCII string and the size of the name can contain up to OS\_EVENT\_NAME\_SIZE characters (including the NUL termination). This function is typically used by a debugger to allow associating a name to a resource.

#### **Arguments**

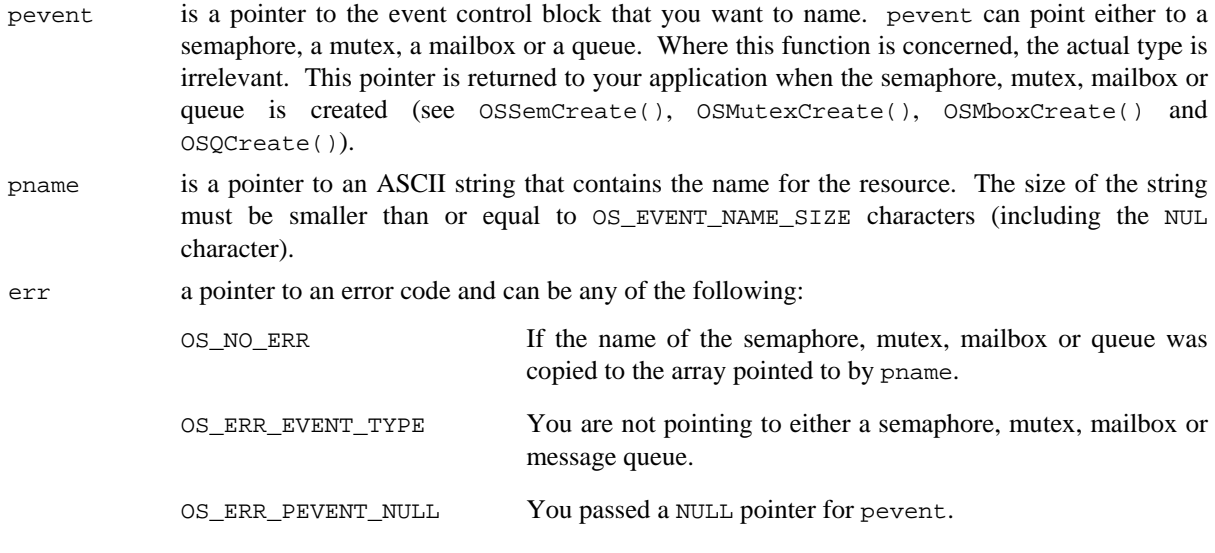

#### **Returned Values**

none

### **Notes/Warnings**

1. The semaphore, mutex, mailbox or message queue must be created before you can use this function and set the name of the resource.

```
OS_EVENT *PrinterSem; 
void Task (void *pdata) 
{ 
     INT8U err; 
     pdata = pdata; 
    for (i; j) {
         OSEventNameSet(PrinterSem, "Printer #1", &err); 
          . 
         . 
     } 
}
```
# **OSFlagAccept()**

OS\_FLAGS OSFlagAccept(OS\_FLAG\_GRP \*pgrp, OS\_FLAGS flags, INT8U wait\_type, INT8U \*err);

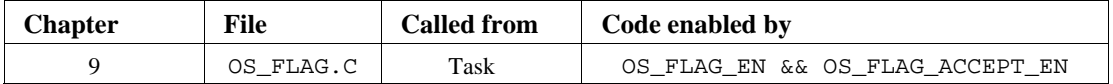

OSFlagAccept() allows you to check the status of a combination of bits to be either set or cleared in an event flag group. Your application can check for **any** bit to be set/cleared or **all** bits to be set/cleared. This function behaves exactly as OSFlagPend() does, except that the caller does NOT block if the desired event flags are not present.

#### **Arguments**

pgrp is a pointer to the event flag group. This pointer is returned to your application when the event flag group is created [see OSFlagCreate()]. flags is a bit pattern indicating which bit(s) (i.e., flags) you wish to check. The bits you want are specified by setting the corresponding bits in flags. wait\_type specifies whether you want **all** bits to be set/cleared or **any** of the bits to be set/cleared. You can specify the following arguments: OS\_FLAG\_WAIT\_CLR\_ALL You check **all** bits in flags to be clear (0) OS\_FLAG\_WAIT\_CLR\_ANY You check **any** bit in flags to be clear (0) OS\_FLAG\_WAIT\_SET\_ALL You check **all** bits in flags to be set (1) OS\_FLAG\_WAIT\_SET\_ANY You check **any** bit in flags to be set (1) You can add OS\_FLAG\_CONSUME if you want the event flag(s) to be consumed by the call. For example, to wait for **any** flag in a group and then clear the flags that are present, set wait\_type to OS\_FLAG\_WAIT\_SET\_ANY + OS\_FLAG\_CONSUME err a pointer to an error code and can be any of the following: OS\_NO\_ERR No error OS\_ERR\_EVENT\_TYPE You are not pointing to an event flag group OS FLAG ERR WAIT TYPE You didn't specify a proper wait type argument. OS\_FLAG\_INVALID\_PGRP You passed a NULL pointer instead of the event flag handle. OS\_FLAG\_ERR\_NOT\_RDY The desired flags for which you are waiting are not available.

#### **Returned Values**

The flag(s) that cause the task to be ready or, 0 if either none of the flags are ready or an error occurred.

#### **Notes/Warnings**

- 1. The event flag group must be created before it is used.
- 2. This function does **not** block if the desired flags are not present.

#### **IMPORTANT**

The return value of OSFlagAccept() is different as of V2.70. In previous versions, OSFlagAccept() returned the current state of the flags and now, it returns the flag(s) that are ready, if any.

```
#define ENGINE_OIL_PRES_OK 0x01 
#define ENGINE_OIL_TEMP_OK 0x02 
#define ENGINE_START 0x04 
OS_FLAG_GRP *EngineStatus; 
void Task (void *pdata) 
{ 
     INT8U err; 
     OS_FLAGS value; 
     pdata = pdata; 
    for (i; j) {
         value = OSFlagAccept(EngineStatus, 
                               ENGINE_OIL_PRES_OK + ENGINE_OIL_TEMP_OK, 
                               OS_FLAG_WAIT_SET_ALL, 
                               &err); 
         switch (err) { 
             case OS_NO_ERR: 
                  /* Desired flags are available */ 
                  break; 
             case OS_FLAG_ERR_NOT_RDY: 
                  /* The desired flags are NOT available */ 
                  break; 
         } 
 . 
 . 
     } 
}
```
# **OSFlagCreate()**

OS\_FLAG\_GRP \*OSFlagCreate(OS\_FLAGS flags, INT8U \*err);

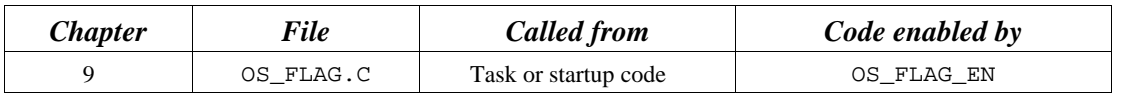

OSFlagCreate() is used to create and initialize an event flag group.

#### **Arguments**

flags contains the initial value to store in the event flag group.

err is a pointer to a variable that is used to hold an error code. The error code can be one of the following:

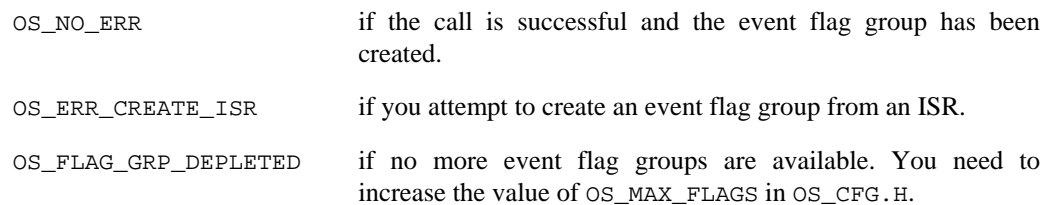

#### **Returned Values**

A pointer to the event flag group if a free event flag group is available. If no event flag group is available, OSFlagCreate() returns a NULL pointer.

#### **Notes/Warnings**

1. Event flag groups must be created by this function before they can be used by the other services.

```
OS_FLAG_GRP *EngineStatus; 
void main (void) 
{ 
    INT8U err; 
 . 
     OSInit(); /* Initialize µC/OS-II */ 
 . 
 . 
                     /* Create a flag group containing the engine's status 
*/ 
     EngineStatus = OSFlagCreate(0x00, &err); 
 . 
 . 
     OSStart(); /* Start Multitasking */ 
}
```
# **OSFlagDel()**

OS\_FLAG\_GRP \*OSFlagDel(OS\_FLAG\_GRP \*pgrp, INT8U opt, INT8U \*err);

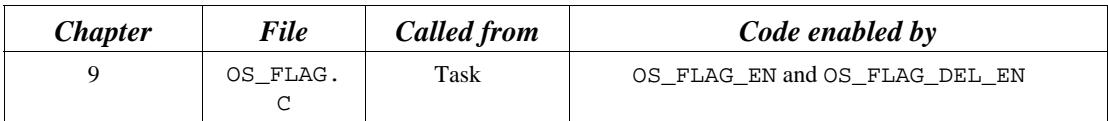

OSFlagDel() is used to delete an event flag group. This function is dangerous to use because multiple tasks could be relying on the presence of the event flag group. You should always use this function with great care. Generally speaking, before you delete an event flag group, you must first delete all the tasks that access the event flag group.

#### **Arguments**

pgrp is a pointer to the event flag group. This pointer is returned to your application when the event flag group is created [see OSFlagCreate()]. opt specifies whether you want to delete the event flag group only if there are no pending tasks (OS\_DEL\_NO\_PEND) or whether you always want to delete the event flag group regardless of whether tasks are pending or not (OS\_DEL\_ALWAYS). In this case, all pending task are readied. err is a pointer to a variable that is used to hold an error code. The error code can be one of the following: OS\_NO\_ERR if the call is successful and the event flag group has been deleted. OS\_ERR\_DEL\_ISR if you attempt to delete an event flag group from an ISR. OS\_FLAG\_INVALID\_PGRP if you pass a NULL pointer in pgrp. OS ERR EVENT TYPE if parp is not pointing to an event flag group. OS\_ERR\_INVALID\_OPT if you do not specify one of the two options mentioned in the opt argument. OS\_ERR\_TASK\_WAITING if one or more task are waiting on the event flag group and you specify OS\_DEL\_NO\_PEND.

### **Returned Values**

A NULL pointer if the event flag group is deleted or pgrp if the event flag group is not deleted. In the latter case, you need to examine the error code to determine the reason for the error.

### **Notes/Warnings**

- 1. You should use this call with care because other tasks might expect the presence of the event flag group.
- 2. This call can potentially disable interrupts for a long time. The interrupt-disable time is directly proportional to the number of tasks waiting on the event flag group.

```
OS_FLAG_GRP *EngineStatusFlags; 
void Task (void *pdata) 
{ 
    INT8U err; 
    OS_FLAG_GRP *pgrp; 
    pdata = pdata; 
    while (1) {
 . 
 . 
        pgrp = OSFlagDel(EngineStatusFlags, OS_DEL_ALWAYS, &err); 
       if (pgrp == (OS_FLAG_GRP * )0) {
            /* The event flag group was deleted */ 
        } 
 . 
 . 
     } 
}
```
# **OSFlagNameGet()**

INT8U OSFlagNameGet(OS\_FLAG\_GRP \*pgrp, char \*pname, INT8U \*err);

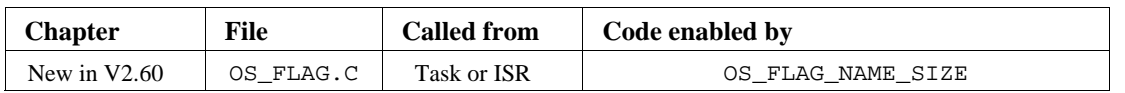

OSFlagNameGet() allows you to obtain the name that you assigned to an event flag group. The name is an ASCII string and the size of the name can contain up to OS\_FLAG\_NAME\_SIZE characters (including the NUL termination). This function is typically used by a debugger to allow associating a name to a resource.

### **Arguments**

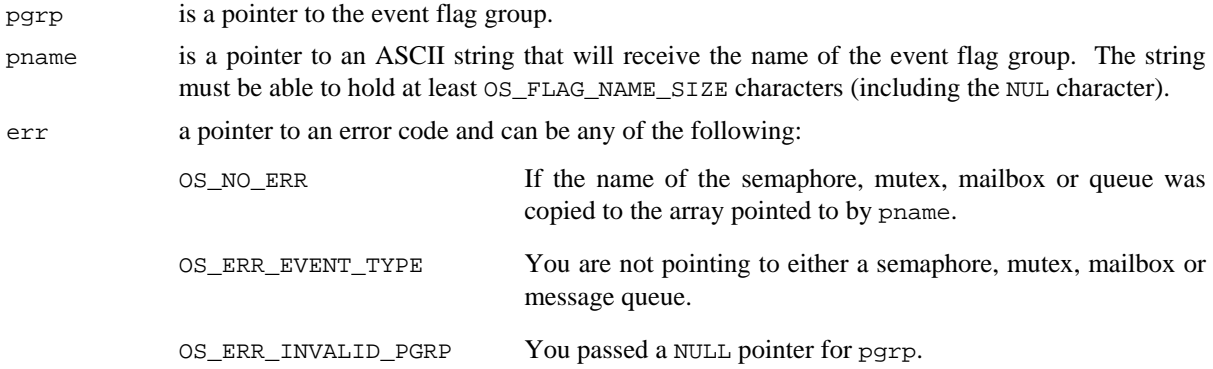

#### **Returned Values**

The size of the ASCII string placed in the array pointed to by pname or 0 if an error is encountered.

### **Notes/Warnings**

1. The event flag group must be created before you can use this function and obtain the name of the resource.

```
char EngineStatusName[30];
OS_FLAG_GRP *EngineStatusFlags; 
void Task (void *pdata) 
{ 
    INT8U err; 
    INT8U size; 
    pdata = pdata; 
   for (i; j) {
        size = OSFlagNameGet(EngineStatusFlags, &EngineStatusName[0], 
&err); 
 . 
 . 
     } 
}
```
# **OSFlagNameSet()**

void OSFlagNameSet(OS\_FLAG\_GRP \*pgrp, char \*pname, INT8U \*err);

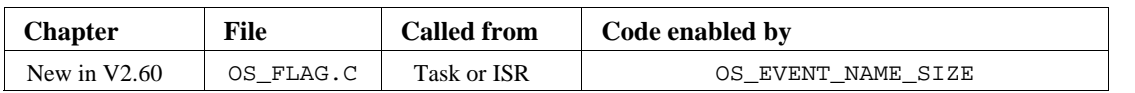

OSFlagNameSet() allows you to assign a name to an event flag group. The name is an ASCII string and the size of the name can contain up to  $OS$ \_FLAG\_NAME\_SIZE characters (including the NUL termination). This function is typically used by a debugger to allow associating a name to a resource.

#### **Arguments**

- pgrp is a pointer to the event flag group that you want to name. This pointer is returned to your application when the event flag group is created (see OSFlagCreate()). pname is a pointer to an ASCII string that contains the name for the resource. The size of the string must be smaller than or equal to OS\_EVENT\_NAME\_SIZE characters (including the NUL
- character).
- err a pointer to an error code and can be any of the following:

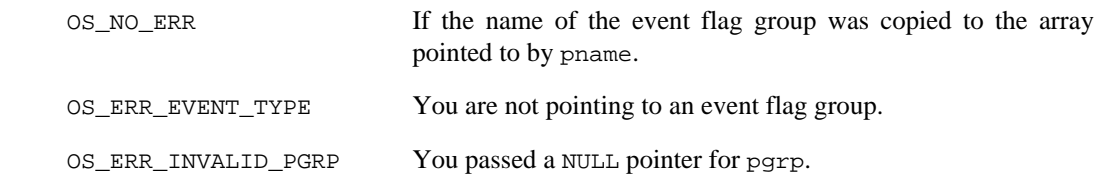

#### **Returned Values**

none

#### **Notes/Warnings**

1. The event flag group must be created before you can use this function to set the name of the resource.

```
OS_FLAG_GRP *EngineStatus; 
void Task (void *pdata) 
{ 
     INT8U err; 
    pdata = pdata; 
    for (i; j) {
         OSFlagNameSet(EngineStatus, "Engine Status Flags", &err); 
          . 
         . 
     } 
}
```
# **OSFlagPend()**

OS\_FLAGS OSFlagPend(OS\_FLAG\_GRP \*pgrp, OS\_FLAGS flags, INT8U wait\_type,

 INT16U timeout, INT8U \*err);

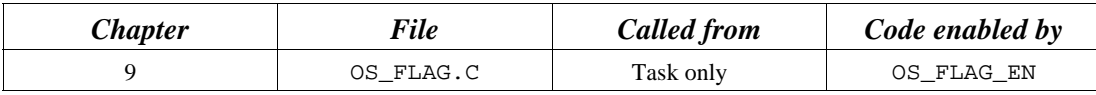

OSFlagPend() is used to have a task wait for a combination of conditions (i.e., events or bits) to be set (or cleared) in an event flag group. You application can wait for **any** condition to be set or cleared or for **all** conditions to be set or cleared. If the events that the calling task desires are not available, then the calling task is blocked until the desired conditions are satisfied or the specified timeout expires.

#### **Arguments**

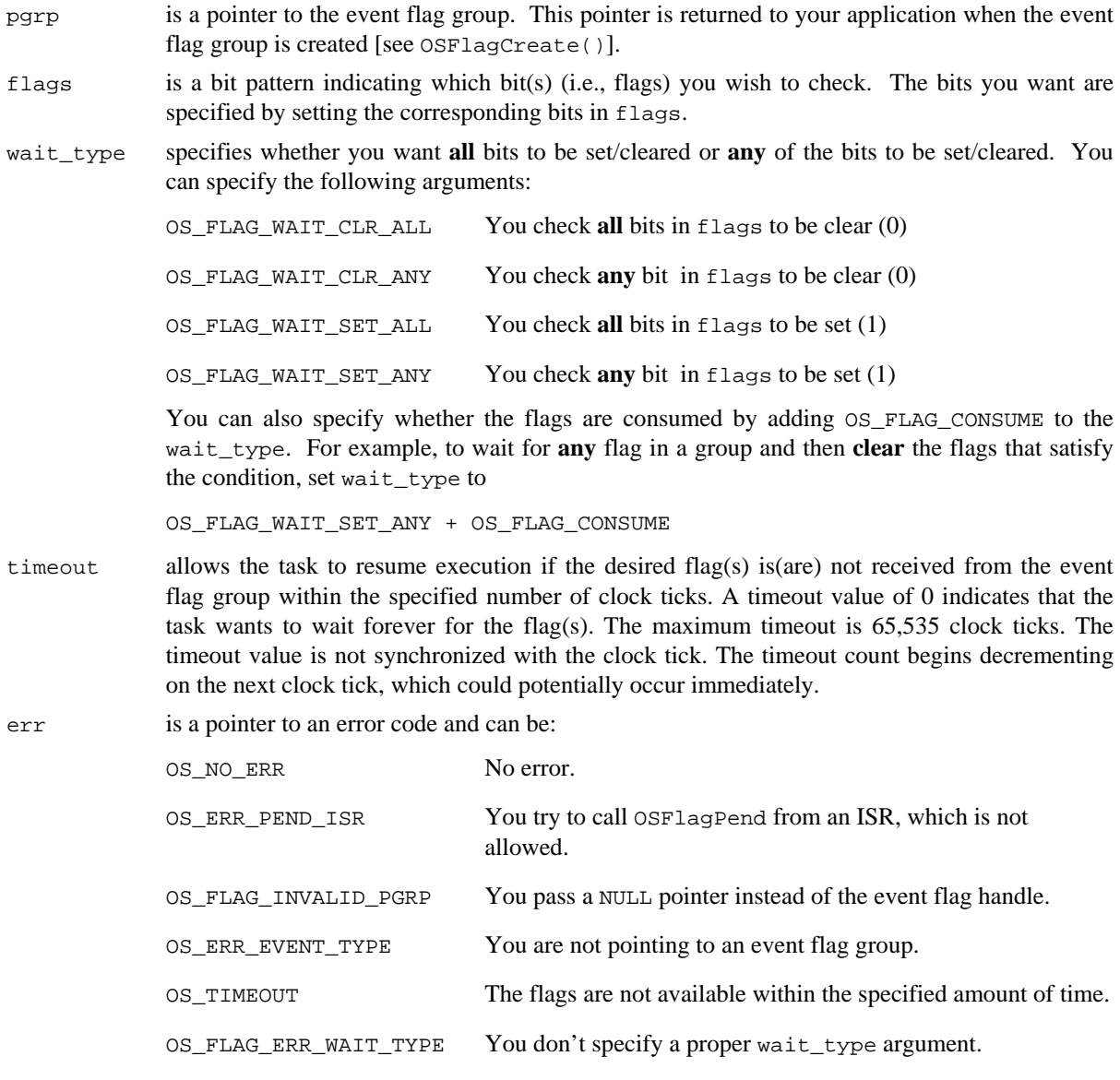

#### **Returned Values**

The flag(s) that cause the task to be ready or, 0 if either none of the flags are ready or an error occurred.

## **Notes/Warnings**

1. The event flag group must be created before it's used.

#### **IMPORTANT**

The return value of OSFlagPend() is different as of V2.70. In previous versions, OSFlagPend() returned the current state of the flags and now, it returns the flag(s) that are ready, if any.

```
#define ENGINE_OIL_PRES_OK 0x01 
#define ENGINE_OIL_TEMP_OK 0x02 
#define ENGINE_START 0x04 
OS_FLAG_GRP *EngineStatus; 
void Task (void *pdata) 
{ 
     INT8U err; 
     OS_FLAGS value; 
     pdata = pdata; 
    for (i; j) {
        value = OSFlagPend(EngineStatus, 
                           ENGINE_OIL_PRES_OK + ENGINE_OIL_TEMP_OK, 
                           OS_FLAG_WAIT_SET_ALL + OS_FLAG_CONSUME, 
10, &err); 
        switch (err) { 
            case OS_NO_ERR: 
               /* Desired flags are available */ 
                 break; 
            case OS_TIMEOUT: 
               /* The desired flags were NOT available before 10 ticks 
occurred */ 
                 break; 
 }
```
# **OSFlagPendGetFlagsRdy()**

OS\_FLAGS OSFlagPendGetFlagsRdy(void)

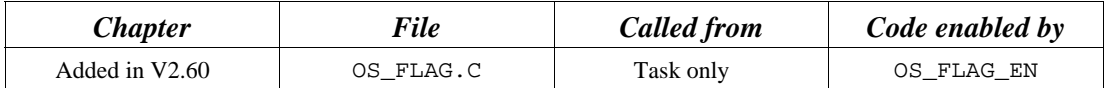

OSFlagPendGetFlagsRdy() is used to obtain the flags that caused the current task to become ready to run. In other words, this function allows you to know "Who done It!"

#### **Arguments**

None

#### **Returned Value**

The value of the flags that caused the current task to become ready to run.

#### **Notes/Warnings**

1. The event flag group must be created before it's used.

```
#define ENGINE_OIL_PRES_OK 0x01 
#define ENGINE_OIL_TEMP_OK 0x02 
#define ENGINE_START 0x04 
OS_FLAG_GRP *EngineStatus; 
void Task (void *pdata) 
{ 
     INT8U err; 
    OS_FLAGS value; 
     pdata = pdata; 
    for (i; j) {
         value = OSFlagPend(EngineStatus, 
                             ENGINE_OIL_PRES_OK + ENGINE_OIL_TEMP_OK, 
                            OS_FLAG_WAIT_SET_ALL + OS_FLAG_CONSUME, 
                            10, 
                            &err); 
         switch (err) { 
             case OS_NO_ERR: 
                  flags = OSFlagPendGetFlagsRdy(); /* Find out who made 
task ready */ 
                  break; 
             case OS_TIMEOUT: 
                  /* The desired flags were NOT available before 10 ticks 
occurred */ 
                  break; 
         } 
 . 
 . 
     } 
}
```
# **OSFlagPost()**

OS\_FLAGS OSFlagPost(OS\_FLAG\_GRP \*pgrp, OS\_FLAGS flags, INT8U opt, INT8U \*err);

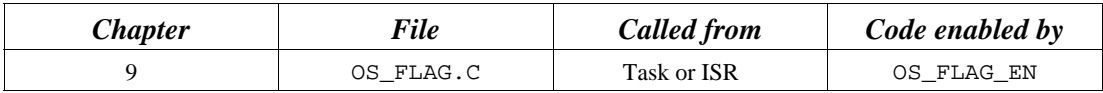

You set or clear event flag bits by calling  $OSFlagPost()$ . The bits set or cleared are specified in a *bit mask*. OSFlagPost() readies each task that has its desired bits satisfied by this call. You can set or clear bits that are already set or cleared.

#### **Arguments**

pgrp is a pointer to the event flag group. This pointer is returned to your application when the event flag group is created [see OSFlagCreate()]. flags specifies which bits you want set or cleared. If opt is OS\_FLAG\_SET, each bit that is set in flags sets the corresponding bit in the event flag group. For example to set bits 0, 4, and 5, you set flags to  $0x31$  (note, bit 0 is the least significant bit). If opt is OS FLAG CLR, each bit that is set in flags will **clears** the corresponding bit in the event flag group. For example to clear bits 0, 4, and 5, you specify  $f$ lags as  $0 \times 31$  (note, bit 0 is the least significant bit). opt indicates whether the flags are set (OS\_FLAG\_SET) or cleared (OS\_FLAG\_CLR). err is a pointer to an error code and can be: OS\_NO\_ERR The call is successful. OS\_FLAG\_INVALID\_PGRP You pass a NULL pointer. OS\_ERR\_EVENT\_TYPE You are not pointing to an event flag group. OS\_FLAG\_INVALID\_OPT You specify an invalid option.

### **Returned Value**

The new value of the event flags.

#### **Notes/Warnings**

- 1. Event flag groups must be created before they are used.
- 2. The execution time of this function depends on the number of tasks waiting on the event flag group. However, the execution time is deterministic.
- 3. The amount of time interrupts are **disabled** also depends on the number of tasks waiting on the event flag group.

```
#define ENGINE_OIL_PRES_OK 0x01 
#define ENGINE_OIL_TEMP_OK 0x02 
#define ENGINE_START 0x04 
OS_FLAG_GRP *EngineStatusFlags; 
void TaskX (void *pdata) 
{ 
    INT8U err; 
    pdata = pdata; 
   for (i; j) {
        . 
         . 
         err = OSFlagPost(EngineStatusFlags, ENGINE_START, OS_FLAG_SET, 
&err); 
         . 
         . 
     } 
}
```
# **OSFlagQuery()**

OS\_FLAGS OSFlagQuery(OS\_FLAG\_GRP \*pgrp, INT8U \*err);

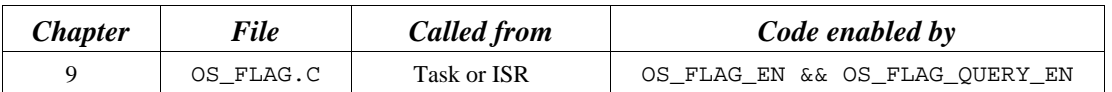

OSFlagQuery() is used to obtain the current value of the event flags in a group. At this time, this function does **not** return the list of tasks waiting for the event flag group.

#### **Arguments**

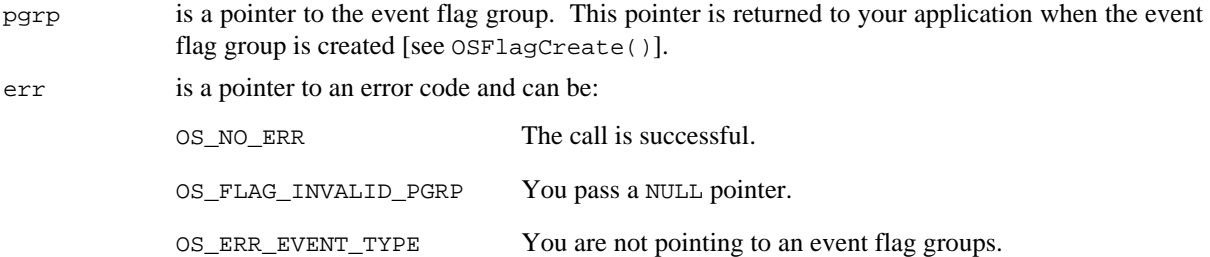

### **Returned Value**

The state of the flags in the event flag group.

#### **Notes/Warnings**

- 1. The event flag group to query must be created.
- 2. You can call this function from an ISR.

```
OS_FLAG_GRP *EngineStatusFlags; 
void Task (void *pdata) 
{ 
     OS_FLAGS flags; 
     INT8U err; 
     pdata = pdata; 
    for (i; j) {
         . 
 . 
         flags = OSFlagQuery(EngineStatusFlags, &err); 
 . 
 . 
     } 
}
```
# **OSInit()**

void OSInit(void);

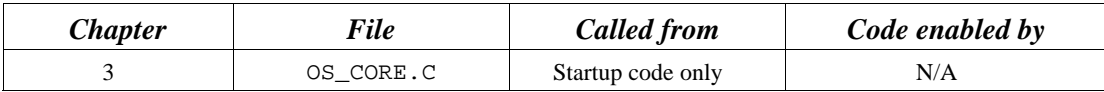

OSInit() initializes \_C/OS-II and must be called prior to calling OSStart(), which actually starts multitasking.

#### **Arguments**

none

### **Returned Values**

none

### **Notes/Warnings**

1. OSInit() must be called before OSStart().

```
void main (void) 
{ 
        . 
        . 
       OSInit(); /* Initialize µC/OS-II */ 
        . 
        . 
       OSStart(); /* Start Multitasking */ 
}
```
# **OSIntEnter()**

void OSIntEnter(void);

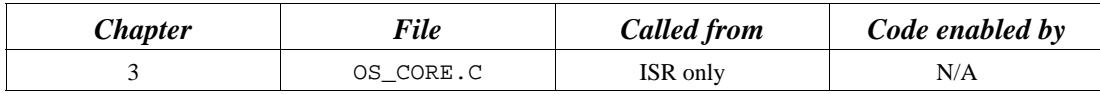

OSIntEnter() notifies  $C/OS$ -II that an ISR is being processed, which allows  $\mu C/OS$ -II to keep track of interrupt nesting. OSIntEnter() is used in conjunction with OSIntExit().

#### **Arguments**

none

#### **Returned Values**

none

#### **Notes/Warnings**

- 1. This function must not be called by task-level code.
- 2. You can increment the interrupt-nesting counter (OSIntNesting) directly in your ISR to avoid the overhead of the function call/return. It's safe to increment OSIntNesting in your ISR because interrupts are assumed to be disabled when OSIntNesting needs to be incremented.
- 3. You are allowed to nest interrupts up to 255 levels deep.

### **Example 1**

#### **(Intel 80x86, real mode, large model)**

Use OSIntEnter() for backward compatibility with  $\mu$ C/OS.

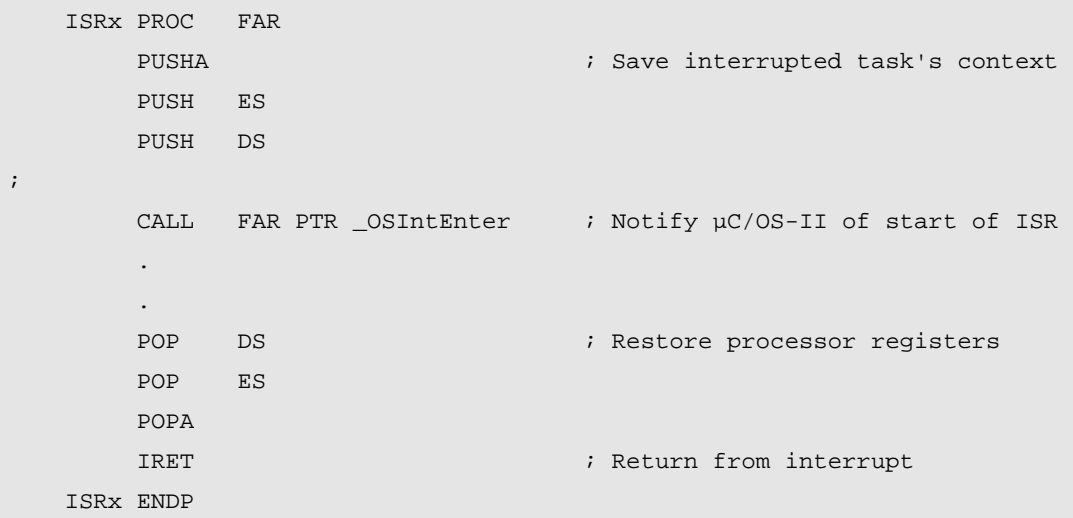

**(Intel 80x86, real mode, large model)** 

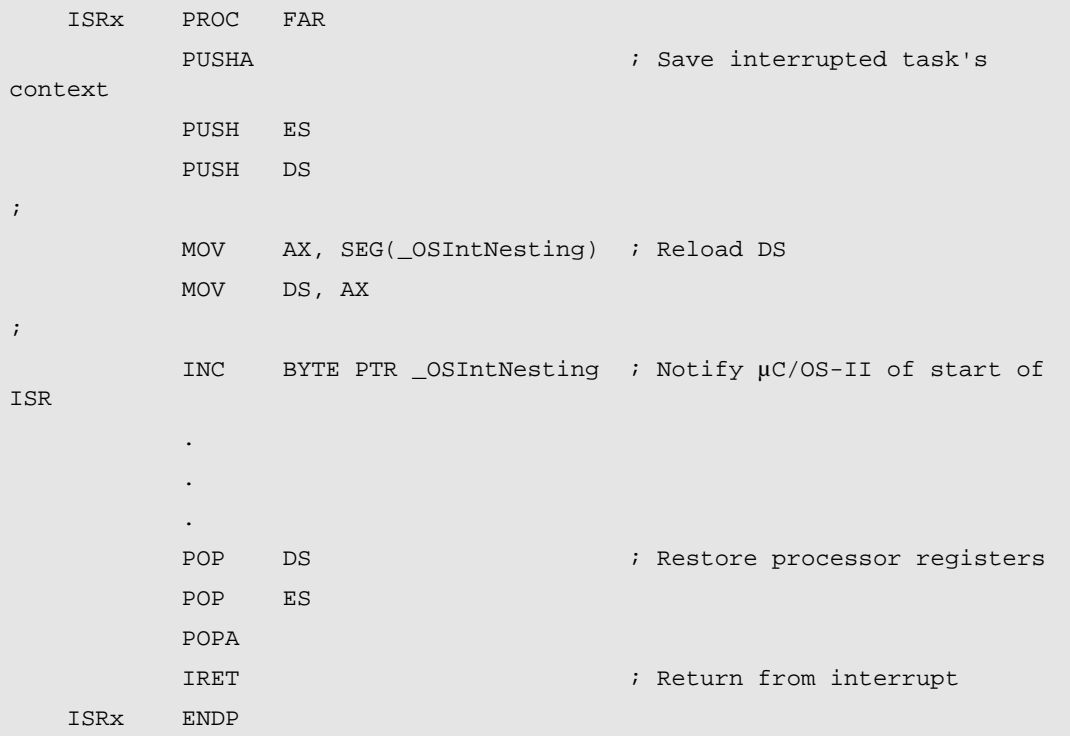

# **OSIntExit()**

void OSIntExit(void);

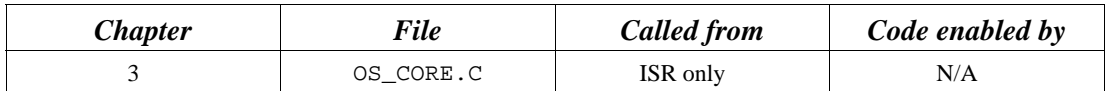

OSIntExit() notifies µC/OS-II that an ISR is complete, which allows µC/OS-II to keep track of interrupt nesting. OSIntExit() is used in conjunction with OSIntEnter(). When the last nested interrupt completes, OSIntExit() determines if a higher priority task is ready to run, in which case, the interrupt returns to the higher priority task instead of the interrupted task.

#### **Arguments**

none

#### **Returned Value**

none

#### **Notes/Warnings**

1. This function must not be called by task-level code. Also, if you decided to increment OSIntNesting, you still need to call OSIntExit().

#### **Example**

#### **(Intel 80x86, real mode, large model)**

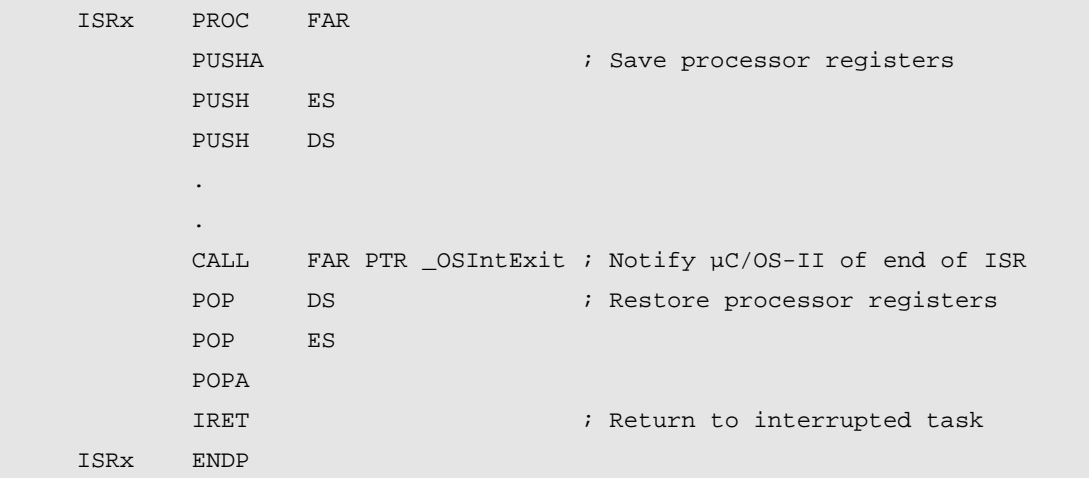

# **OSMboxAccept()**

void \*OSMboxAccept(OS\_EVENT \*pevent);

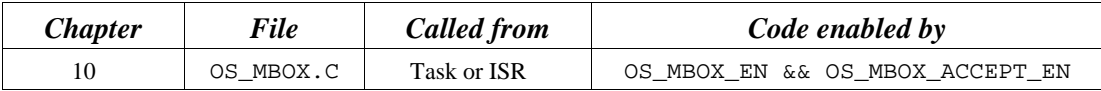

OSMboxAccept() allows you to see if a message is available from the desired mailbox. Unlike OSMboxPend(), OSMboxAccept() does not suspend the calling task if a message is not available. In other words, OSMboxAccept() is non-blocking. If a message is available, the message is returned to your application, and the content of the mailbox is cleared. This call is typically used by ISRs because an ISR is not allowed to wait for a message at a mailbox.

#### **Arguments**

pevent is a pointer to the mailbox from which the message is received. This pointer is returned to your application when the mailbox is created [see OSMboxCreate()].

#### **Returned Value**

A pointer to the message if one is available; NULL if the mailbox does not contain a message.

#### **Notes/Warnings**

1. Mailboxes must be created before they are used.

```
OS_EVENT *CommMbox; 
void Task (void *pdata) 
{ 
    void *msg; 
    pdata = pdata; 
   for (i; j) {
       msg = OSMboxAccept(CommMbox); /* Check mailbox for a message */ 
      if (msg != (void * )0) {
         . /* Message received, process */ 
 . 
        } else { 
         . /* Message not received, do .. */ 
                                /* .. something else */
 } 
 . 
 . 
    } 
}
```
# **OSMboxCreate()**

OS\_EVENT \*OSMboxCreate(void \*msg);

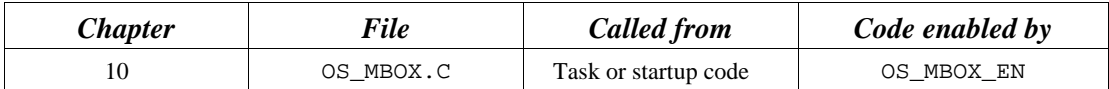

OSMboxCreate() creates and initializes a mailbox. A mailbox allows tasks or ISRs to send a pointer-sized variable (message) to one or more tasks.

#### **Arguments**

msg is used to initialize the contents of the mailbox. The mailbox is empty when msg is a NULL pointer. The mailbox initially contains a message when msg is non-NULL.

#### **Returned Value**

A pointer to the event control block allocated to the mailbox. If no event control block is available, OSMboxCreate() returns a NULL pointer.

#### **Notes/Warnings**

1. Mailboxes must be created before they are used.

```
OS_EVENT *CommMbox; 
void main (void) 
{ 
       . 
 . 
      OSInit(); /* Initialize \muC/OS-II */
 . 
 . 
       CommMbox = OSMboxCreate((void *)0); /* Create COMM mailbox */ 
       OSStart(); /* Start Multitasking */ 
}
```
# **OSMboxDel()**

OS\_EVENT \*OSMboxDel(OS\_EVENT \*pevent, INT8U opt, INT8U \*err);

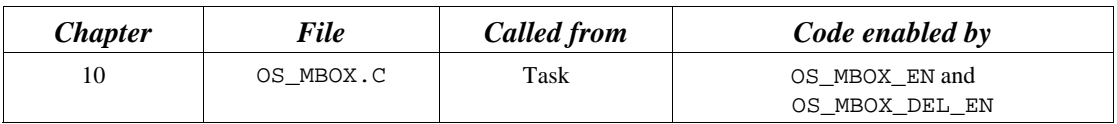

OSMboxDel() is used to delete a message mailbox. This function is dangerous to use because multiple tasks could attempt to access a deleted mailbox. You should always use this function with great care. Generally speaking, before you delete a mailbox, you must first delete all the tasks that can access the mailbox.

#### **Arguments**

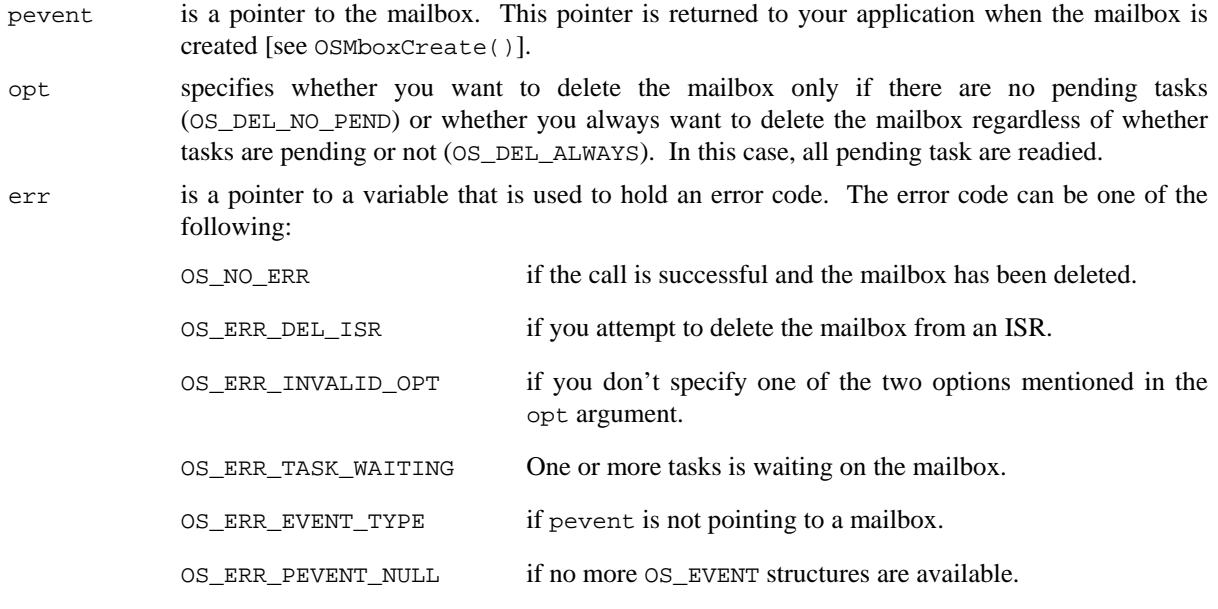

### **Returned Value**

A NULL pointer if the mailbox is deleted or pevent if the mailbox is not deleted. In the latter case, you need to examine the error code to determine the reason.

#### **Notes/Warnings**

- 1. You should use this call with care because other tasks might expect the presence of the mailbox.
- 2. Interrupts are disabled when pended tasks are readied, which means that interrupt latency depends on the number of tasks that are waiting on the mailbox.
- 3. OSMboxAccept() callers do not know that the mailbox has been deleted.

```
OS_EVENT *DispMbox; 
void Task (void *pdata) 
{ 
    INT8U err; 
    pdata = pdata; 
    while (1) {
         . 
          . 
        DispMbox = OSMboxDel(DispMbox, OS_DEL_ALWAYS, &err); 
        if (DispMbox == (OS\_EVENT *)0) {
             /* Mailbox has been deleted */ 
          } 
          . 
         . 
     } 
}
```
# **OSMboxPend()**

void \*OSMboxPend(OS\_EVENT \*pevent, INT16U timeout, INT8U \*err);

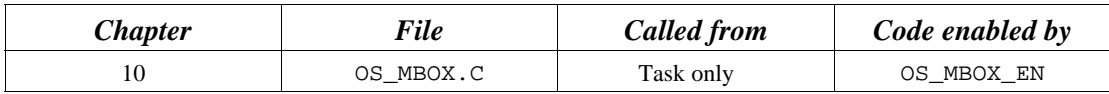

OSMboxPend() is used when a task expects to receive a message. The message is sent to the task either by an ISR or by another task. The message received is a pointer-sized variable, and its use is application specific. If a message is present in the mailbox when OSMboxPend() is called, the message is retrieved, the mailbox is emptied, and the retrieved message is returned to the caller. If no message is present in the mailbox, OSMboxPend() suspends the current task until either a message is received or a user-specified timeout expires. If a message is sent to the mailbox and multiple tasks are waiting for the message,  $\mu$ C/OS-II resumes the highest priority task waiting to run. A pended task that has been suspended with  $OSTaskSuspend()$  can receive a message. However, the task remains suspended until it is resumed by calling OSTaskResume().

#### **Arguments**

- pevent is a pointer to the mailbox from which the message is received. This pointer is returned to your application when the mailbox is created [see OSMboxCreate()].
- timeout allows the task to resume execution if a message is not received from the mailbox within the specified number of clock ticks. A timeout value of 0 indicates that the task wants to wait forever for the message. The maximum timeout is 65,535 clock ticks. The timeout value is not synchronized with the clock tick. The timeout count begins decrementing on the next clock tick, which could potentially occur immediately.
- err is a pointer to a variable that holds an error code. OSMboxPend() sets \*err to one of the following:

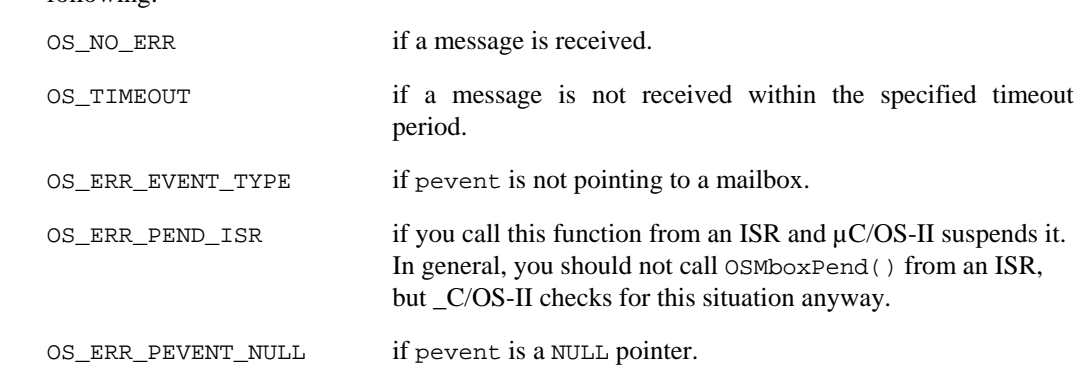

#### **Returned Value**

OSMboxPend() returns the message sent by either a task or an ISR, and  $*err$  is set to OS\_NO\_ERR. If a message is not received within the specified timeout period, the returned message is a NULL pointer, and \*err is set to OS\_TIMEOUT.

#### **Notes/Warnings**

- 1. Mailboxes must be created before they are used.
- 2. You should not call OSMboxPend() from an ISR.

```
OS_EVENT *CommMbox; 
void CommTask(void *pdata) 
{ 
     INT8U err; 
     void *msg; 
      pdata = pdata; 
     for (i; j) {
        . 
        . 
        msg = OSMboxPend(CommMbox, 10, &err); 
       if (err == OS_NO_ERR) {
 . 
           . /* Code for received message */
 . 
        } else { 
 . 
            . /* Code for message not received within timeout */ 
 . 
        } 
 . 
 . 
      } 
}
```
# **OSMboxPost()**

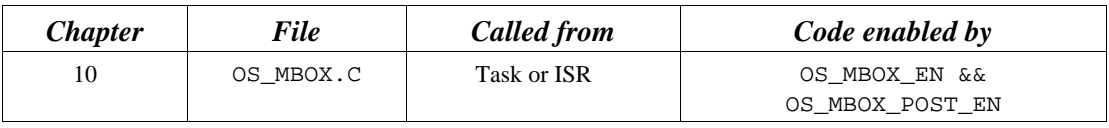

INT8U OSMboxPost(OS\_EVENT \*pevent, void \*msg);

OSMboxPost() sends a message to a task through a mailbox. A message is a pointer-sized variable and, its use is application specific. If a message is already in the mailbox, an error code is returned indicating that the mailbox is full. OSMboxPost() then immediately returns to its caller, and the message is not placed in the mailbox. If any task is waiting for a message at the mailbox, the highest priority task waiting receives the message. If the task waiting for the message has a higher priority than the task sending the message, the higher priority task is resumed, and the task sending the message is suspended. In other words, a context switch occurs.

#### **Arguments**

pevent is a pointer to the mailbox into which the message is deposited. This pointer is returned to your application when the mailbox is created [see OSMboxCreate()].

msg is the actual message sent to the task. msg is a pointer-sized variable and is application specific. You must never post a NULL pointer because this pointer indicates that the mailbox is empty.

#### **Returned Value**

OSMboxPost() returns one of these error codes:

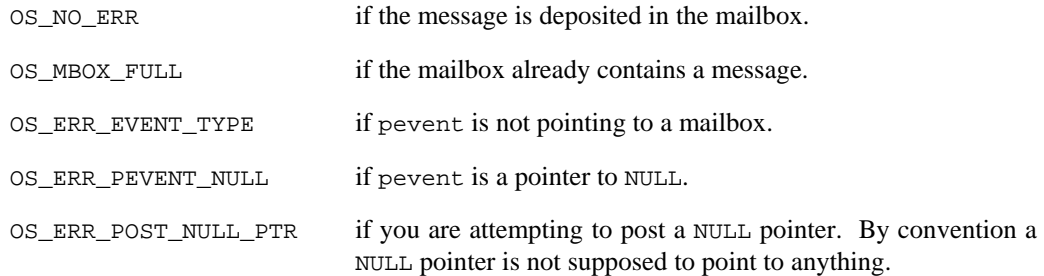

#### **Notes/Warnings**

- 1. Mailboxes must be created before they are used.
- 2. You must never post a NULL pointer because this pointer indicates that the mailbox is empty.

```
OS_EVENT *CommMbox; 
INT8U CommRxBuf[100]; 
void CommTaskRx (void *pdata) 
{ 
      INT8U err; 
      pdata = pdata; 
      for (i; j) {
          . 
          . 
          err = OSMboxPost(CommMbox, (void *)&CommRxBuf[0]); 
          . 
          . 
       } 
}
```
# **OSMboxPostOpt()**

INT8U OSMboxPostOpt(OS\_EVENT \*pevent, void \*msg, INT8U opt);

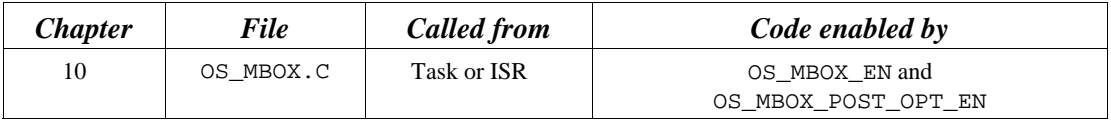

OSMboxPostOpt() works just like OSMboxPost() except that it allows you to post a message to **multiple** tasks. In other words, OSMboxPostOpt() allows the message posted to be broadcast to **all** tasks waiting on the mailbox. OSMboxPostOpt() can actually replace OSMboxPost() because it can emulate OSMboxPost().

OSMboxPostOpt() is used to send a message to a task through a mailbox. A message is a pointer-sized variable, and its use is application specific. If a message is already in the mailbox, an error code is returned indicating that the mailbox is full.  $OSMboxPostOpt()$  then immediately returns to its caller, and the message is not placed in the mailbox. If any task is waiting for a message at the mailbox, OSMboxPostOpt() allows you either to post the message to the highest priority task waiting at the mailbox (opt set to OS\_POST\_OPT\_NONE) or to all tasks waiting at the mailbox (opt is set to OS\_POST\_OPT\_BROADCAST). In either case, scheduling occurs and, if any of the tasks that receives the message have a higher priority than the task that is posting the message, then the higher priority task is resumed, and the sending task is suspended. In other words, a context switch occurs.

#### **Arguments**

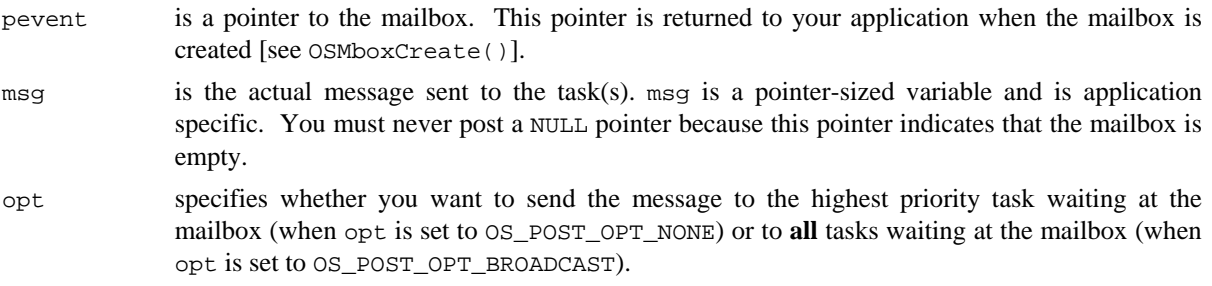

#### **Returned Value**

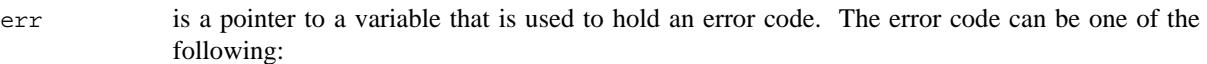

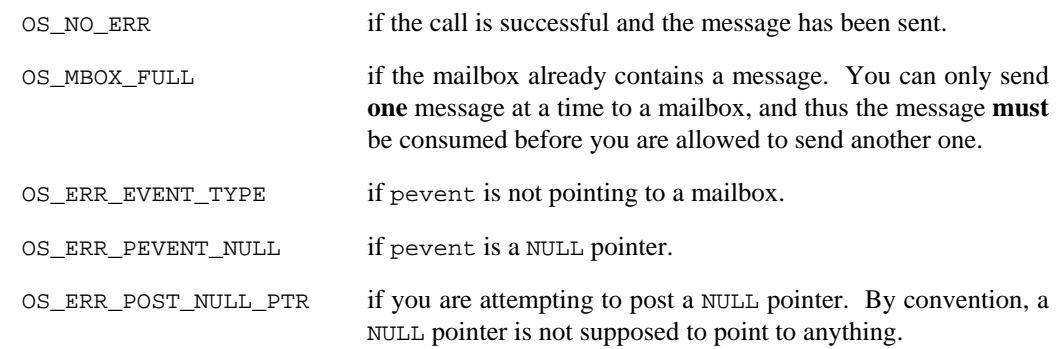
#### **Notes/Warnings**

- 1. Mailboxes must be created before they are used.
- 2. You must **never** post a NULL pointer to a mailbox because this pointer indicates that the mailbox is empty.
- 3. If you need to use this function and want to reduce code space, you can disable code generation of OSMboxPost() because OSMboxPostOpt() can emulate OSMboxPost().
- 4. The execution time of OSMboxPostOpt() depends on the number of tasks waiting on the mailbox if you set opt to OS\_POST\_OPT\_BROADCAST.

```
OS_EVENT *CommMbox; 
INT8U CommRxBuf[100]; 
void CommRxTask (void *pdata) 
{ 
     INT8U err; 
     pdata = pdata; 
    for (i; j) {
 . 
 . 
         err = OSMboxPostOpt(CommMbox, (void *)&CommRxBuf[0], 
OS_POST_OPT_BROADCAST); 
         . 
 . 
     } 
}
```
# **OSMboxQuery()**

INT8U OSMboxQuery(OS\_EVENT \*pevent, OS\_MBOX\_DATA \*pdata);

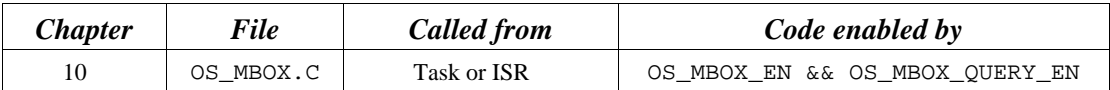

OSMboxQuery() obtains information about a message mailbox. Your application must allocate an OS\_MBOX\_DATA data structure, which is used to receive data from the event control block of the message mailbox. OSMboxQuery() allows you to determine whether any tasks are waiting for a message at the mailbox and how many tasks are waiting (by counting the number of 1s in the . OSEventTbl[] field). You can also examine the current contents of the mailbox. Note that the size of .OSEventTbl[] is established by the #define constant OS\_EVENT\_TBL\_SIZE (see uCOS\_II.H).

#### **Arguments**

pevent is a pointer to the mailbox. This pointer is returned to your application when the mailbox is created [see OSMboxCreate()].

pdata is a pointer to a data structure of type OS\_MBOX\_DATA, which contains the following fields:

```
void *OSMsg; /* Copy of the message stored in the 
mailbox */ 
INT8U OSEventTbl[OS_EVENT_TBL_SIZE]; /* Copy of the mailbox wait list 
*/ 
INT8U OSEventGrp;
```
### **Returned Value**

OSMboxQuery() returns one of these error codes:

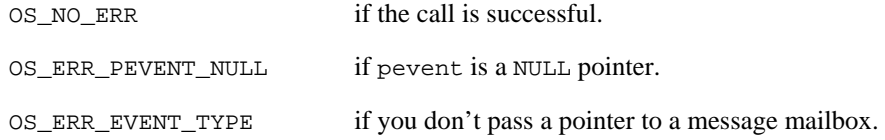

### **Notes/Warnings**

1. Message mailboxes must be created before they are used.

```
OS_EVENT *CommMbox; 
void Task (void *pdata) 
{ 
       OS_MBOXDATA mbox_data; 
       INT8U err; 
      pdata = pdata; 
      for (i; j) {
          . 
          . 
          err = OSMboxQuery(CommMbox, &mbox_data); 
          if (err == OS_NO_ERR) { 
           . /* Mailbox contains a message if mbox_data.OSMsg is 
not NULL*/ 
          } 
          . 
 . 
       } 
}
```
# **OSMemCreate()**

OS\_MEM \*OSMemCreate(void \*addr, INT32U nblks, INT32U blksize, INT8U \*err);

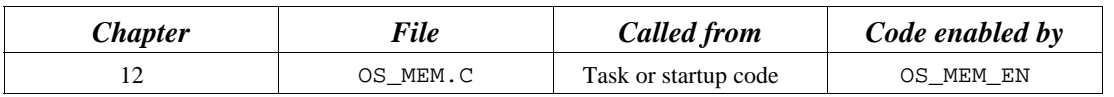

OSMemCreate() creates and initializes a memory partition. A memory partition contains a user-specified number of fixed-size memory blocks. Your application can obtain one of these memory blocks and, when done, release the block back to the partition.

#### **Arguments**

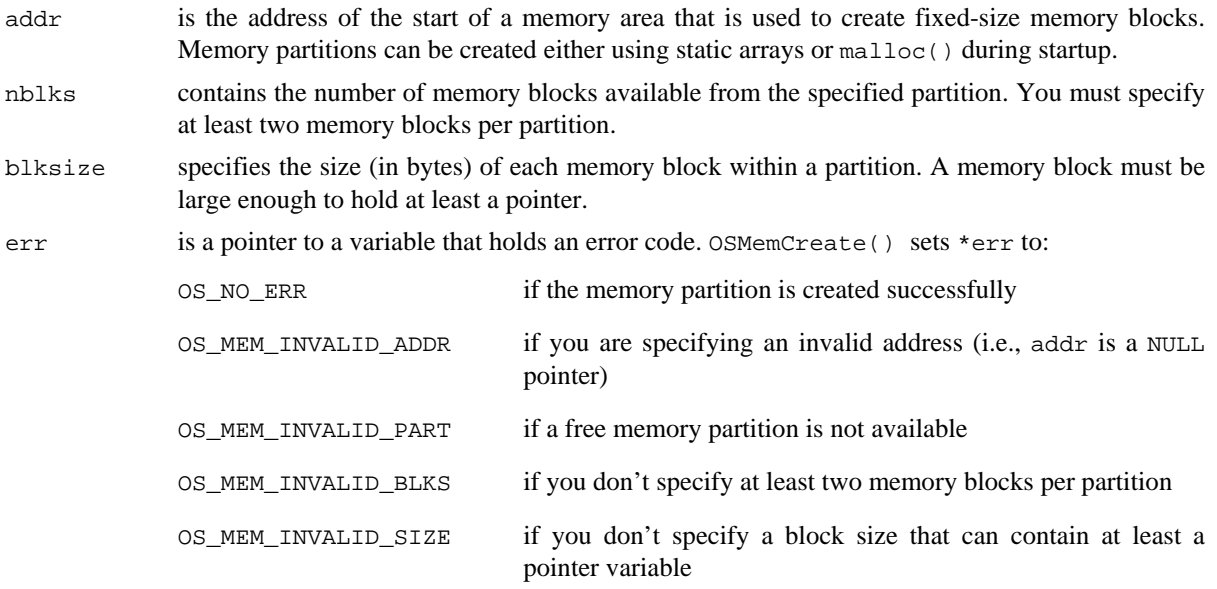

### **Returned Value**

OSMemCreate() returns a pointer to the created memory-partition control block if one is available. If no memory-partition control block is available, OSMemCreate() returns a NULL pointer.

### **Notes/Warnings**

1. Memory partitions must be created before they are used.

```
OS_MEM *CommMem; 
INT8U CommBuf[16][128]; 
void main (void) 
{ 
     INT8U err; 
    OSInit(); \qquad \qquad /* Initialize \muC/OS-II */
      . 
       . 
      CommMem = OSMemCreate(&CommBuf[0][0], 16, 128, &err); 
      . 
      . 
     OSStart(); \frac{1}{4} /* Start Multitasking */
}
```
# **OSMemGet()**

void \*OSMemGet(OS\_MEM \*pmem, INT8U \*err);

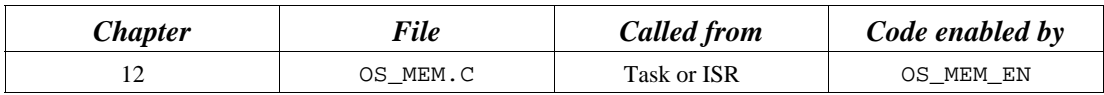

OSMemGet obtains a memory block from a memory partition. It is assumed that your application knows the size of each memory block obtained. Also, your application must return the memory block [using OSMemPut()] when it no longer needs it. You can call  $\circ$ SMemGet() more than once until all memory blocks are allocated.

#### **Arguments**

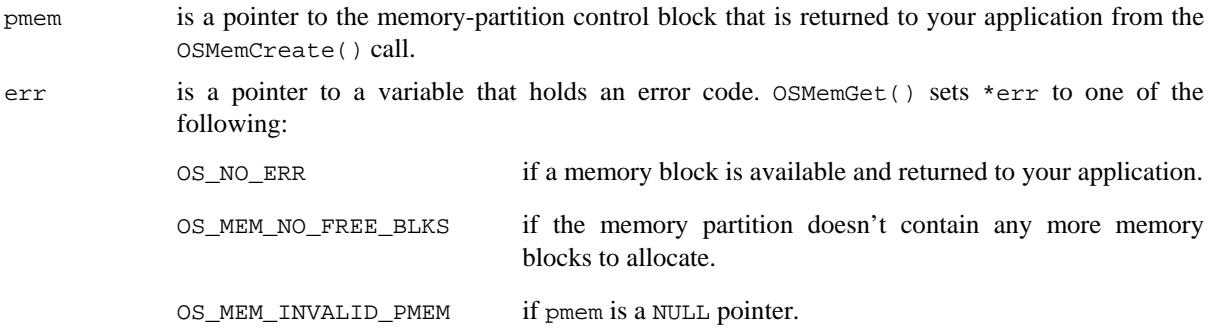

### **Returned Value**

OSMemGet() returns a pointer to the allocated memory block if one is available. If no memory block is available from the memory partition, OSMemGet() returns a NULL pointer.

### **Notes/Warnings**

1. Memory partitions must be created before they are used.

```
OS_MEM *CommMem; 
void Task (void *pdata) 
{ 
      INT8U *msg; 
     pdata = pdata; 
     for (i; j) {
         msg = OSMemGet(CommMem, &err); 
         if (msg != (INT8U *)0) { 
            . /* Memory block allocated, use it. */ 
           . 
         } 
 . 
 . 
      } 
}
```
## **OSMemNameGet()**

INT8U OSMemNameGet(OS\_MEM \*pmem, char \*pname, INT8U \*err);

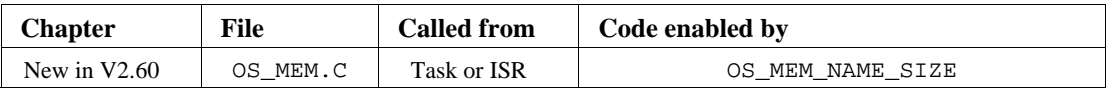

OSMemNameGet() allows you to obtain the name that you assigned to a memory partition. The name is an ASCII string and the size of the name can contain up to OS\_MEM\_NAME\_SIZE characters (including the NUL termination). This function is typically used by a debugger to allow associating a name to a resource.

### **Arguments**

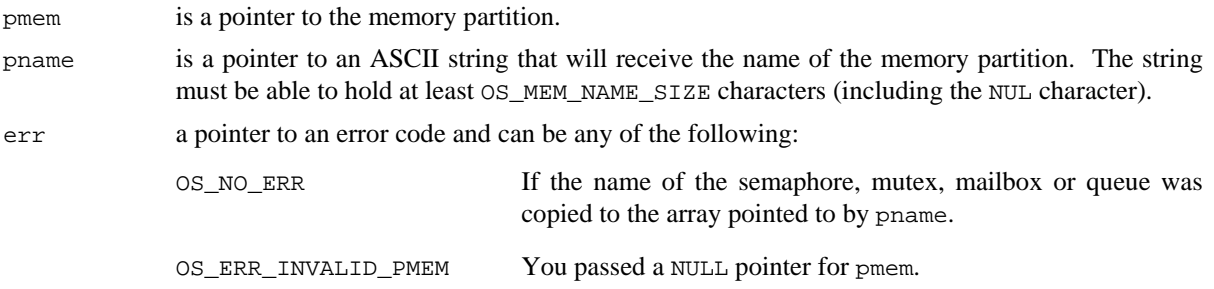

### **Returned Values**

The size of the ASCII string placed in the array pointed to by pname or 0 if an error is encountered.

## **Notes/Warnings**

1. The memory partition must be created before you can use this function and obtain the name of the resource.

```
OS_MEM *CommMem; 
char CommMemName[OS_MEM_NAME_SIZE]; 
void Task (void *pdata) 
{ 
     INT8U err; 
     INT8U size; 
     pdata = pdata; 
    for (i; j) {
         size = OSMemNameGet(CommMem, & CommMemName [0], &err); 
         . 
 . 
     } 
}
```
## **OSMemNameSet()**

void OSMemNameSet(OS\_MEM \*pmem, char \*pname, INT8U \*err);

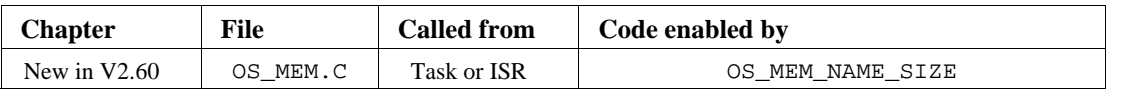

OSMemNameSet() allows you to assign a name to a memory partition. The name is an ASCII string and the size of the name can contain up to OS\_MEM\_NAME\_SIZE characters (including the NUL termination). This function is typically used by a debugger to allow associating a name to a resource.

#### **Arguments**

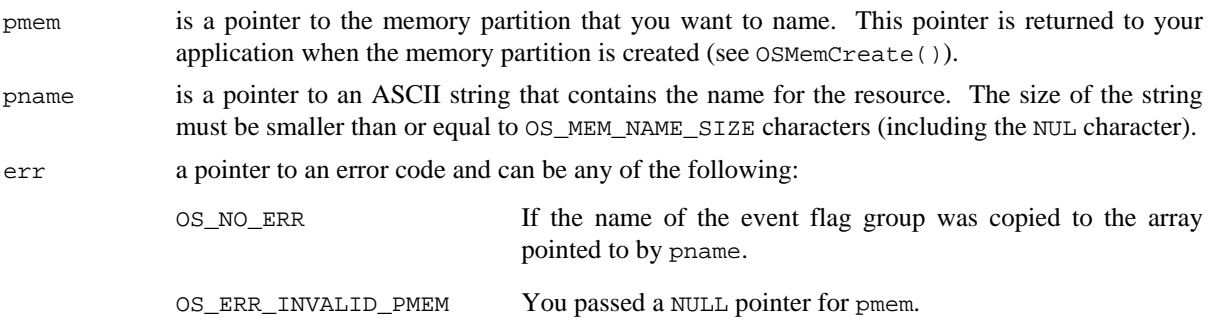

### **Returned Values**

none

### **Notes/Warnings**

1. The memory partition must be created before you can use this function to set the name of the resource.

```
OS_MEM *CommMem; 
void Task (void *pdata) 
{ 
    INT8U err; 
    pdata = pdata; 
    for (i; j) {
         OSMemNameSet(CommMem, "Comm. Buffer", &err); 
         . 
         . 
     } 
}
```
# **OSMemPut()**

INT8U OSMemPut(OS\_MEM \*pmem, void \*pblk);

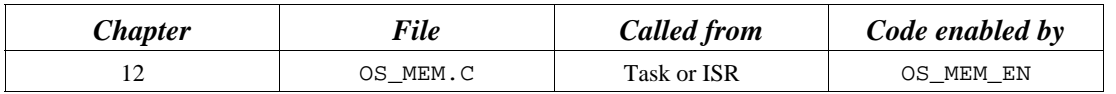

OSMemPut() returns a memory block to a memory partition. It is assumed that you return the memory block to the appropriate memory partition.

#### **Arguments**

pmem is a pointer to the memory-partition control block that is returned to your application from the OSMemCreate() call.

pblk is a pointer to the memory block to be returned to the memory partition.

### **Returned Value**

OSMemPut() returns one of the following error codes:

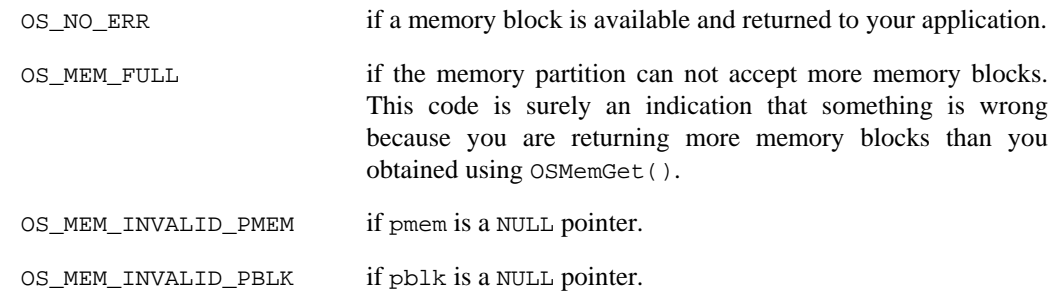

- 1. Memory partitions must be created before they are used.
- 2. You must return a memory block to the proper memory partition.

```
OS_MEM *CommMem; 
INT8U *CommMsg; 
void Task (void *pdata) 
{ 
      INT8U err; 
     pdata = pdata; 
     for (i; j) {
        err = OSMemPut(CommMem, (void *)CommMsg);
        if (err == OS_NO_ERR) {
           . <br> \sqrt{*} Memory block released * /
           . 
         } 
 . 
 . 
      } 
}
```
# **OSMemQuery()**

INT8U OSMemQuery(OS\_MEM \*pmem, OS\_MEM\_DATA \*pdata);

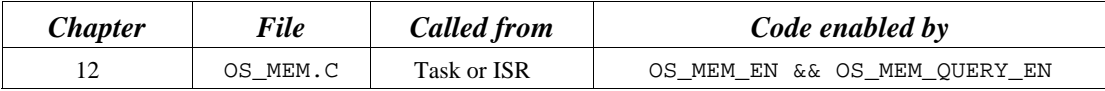

OSMemQuery() obtains information about a memory partition. Basically, this function returns the same information found in the OS\_MEM data structure but in a new data structure called OS\_MEM\_DATA. OS\_MEM\_DATA also contains an additional field that indicates the number of memory blocks in use.

#### **Arguments**

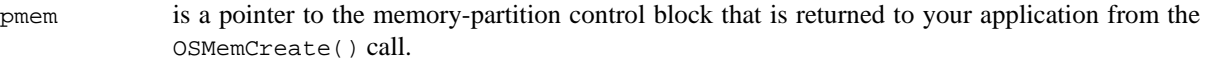

pdata is a pointer to a data structure of type OS\_MEM\_DATA, which contains the following fields

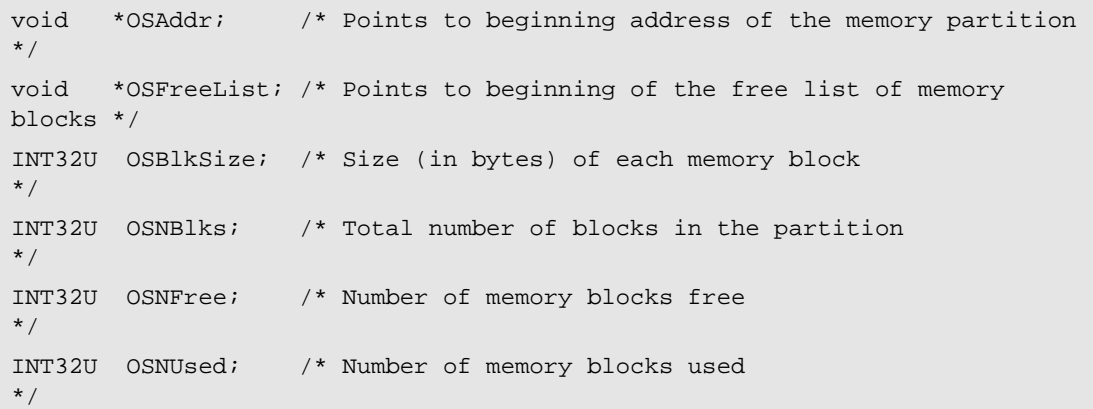

### **Returned Value**

OSMemQuery() returns one of the following error codes:

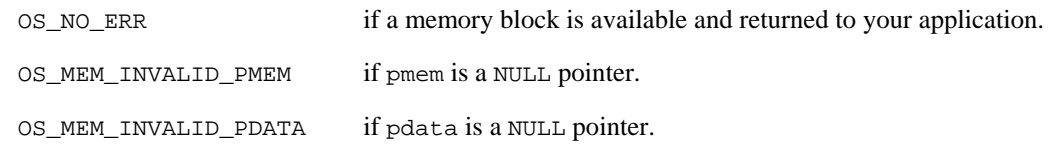

#### **Notes/Warnings**

1. Memory partitions must be created before they are used.

```
OS_MEM *CommMem; 
void Task (void *pdata) 
{ 
      INT8U err; 
      OS_MEM_DATA mem_data; 
      pdata = pdata; 
      for (i; j) {
          . 
          . 
        err = OSMemQuery(CommMem, &mem_data);
          . 
          . 
       } 
}
```
# **OSMutexAccept()**

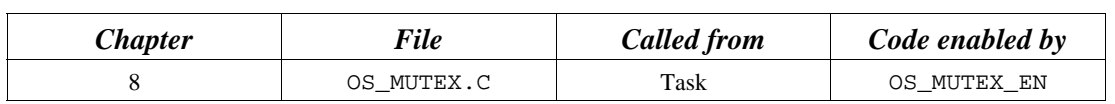

INT8U OSMutexAccept(OS\_EVENT \*pevent, INT8U \*err);

OSMutexAccept() allows you to check to see if a resource is available. Unlike OSMutexPend(), OSMutexAccept() does not suspend the calling task if the resource is not available. In other words, OSMutexAccept() is non-blocking.

### **Arguments**

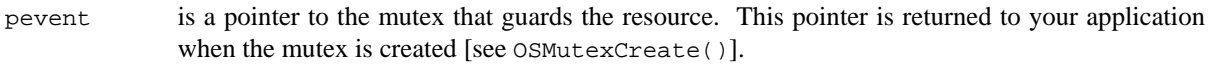

err is a pointer to a variable used to hold an error code. OSMutexAccept() sets \*err to one of the following:

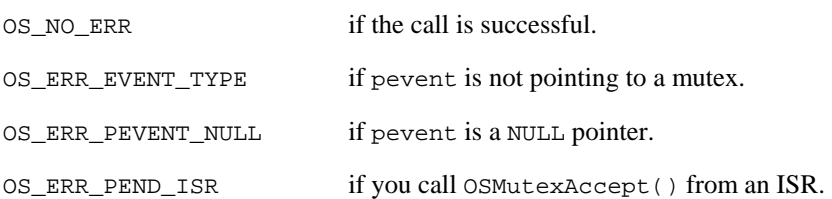

### **Returned Value**

If the mutex is available, OSMutexAccept() returns 1. If the mutex is owned by another task, OSMutexAccept() returns 0.

- 1. Mutexes must be created before they are used.
- 2. This function **must not** be called by an ISR.
- 3. If you acquire the mutex through OSMutexAccept(), you **must** call OSMutexPost() to release the mutex when you are done with the resource.

```
OS_EVENT *DispMutex; 
void Task (void *pdata) 
{ 
    INT8U err; 
    INT8U value; 
    pdata = pdata; 
   for (i; j) {
       value = OSMutexAccept(DispMutex, &err); 
      if (value == 1) {
           . /* Resource available, process */ 
          . 
        } else { 
           . /* Resource NOT available */ 
           . 
        } 
        . 
        . 
    } 
}
```
# **OSMutexCreate()**

OS\_EVENT \*OSMutexCreate(INT8U prio, INT8U \*err);

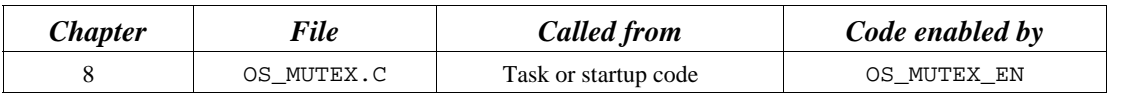

OSMutexCreate() is used to create and initialize a mutex. A mutex is used to gain exclusive access to a resource.

#### **Arguments**

- prio is the priority inheritance priority (PIP) that is used when a high priority task attempts to acquire the mutex that is owned by a low priority task. In this case, the priority of the low priority task is *raised* to the PIP until the resource is released.
- err is a pointer to a variable that is used to hold an error code. The error code can be one of the following:

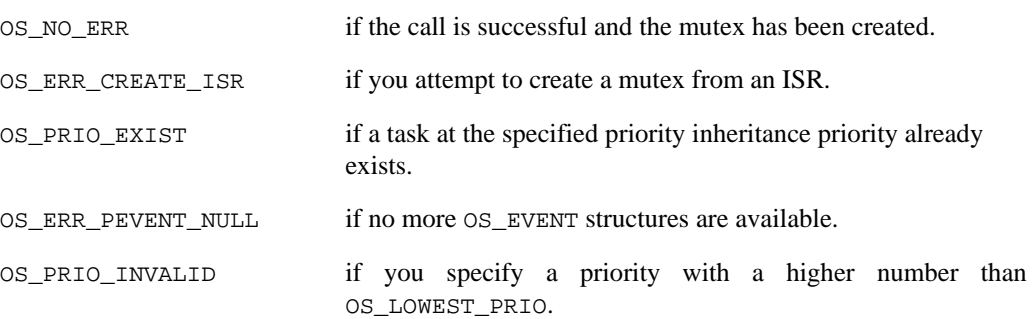

#### **Returned Value**

A pointer to the event control block allocated to the mutex. If no event control block is available, OSMutexCreate() returns a NULL pointer.

- 1. Mutexes must be created before they are used.
- 2. You **must** make sure that prio has a higher priority than **any** of the tasks that use the mutex to access the resource. For example, if three tasks of priority 20, 25, and 30 are going to use the mutex, then prio must be a number **lower** than 20. In addition, there **must not** already be a task created at the specified priority.

```
OS_EVENT *DispMutex; 
void main (void) 
{ 
   INT8U err; 
    . 
    . 
   OSInit(); /* Initialize µC/OS-II 
*/ 
    . 
    . 
   DispMutex = OSMutexCreate(20, &err); /* Create Display Mutex 
*/ 
    . 
    . 
   OSStart(); /* Start Multitasking 
*/ 
}
```
# **OSMutexDel()**

OS\_EVENT \*OSMutexDel(OS\_EVENT \*pevent, INT8U opt, INT8U \*err);

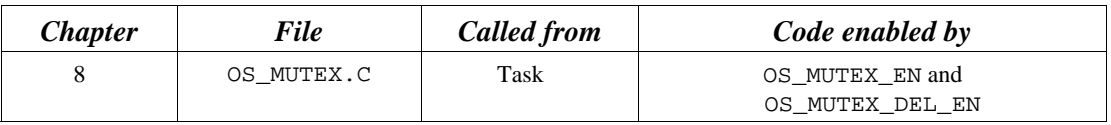

OSMutexDel() is used to delete a mutex. This function is dangerous to use because multiple tasks could attempt to access a deleted mutex. You should always use this function with great care. Generally speaking, before you delete a mutex, you must first delete all the tasks that can access the mutex.

#### **Arguments**

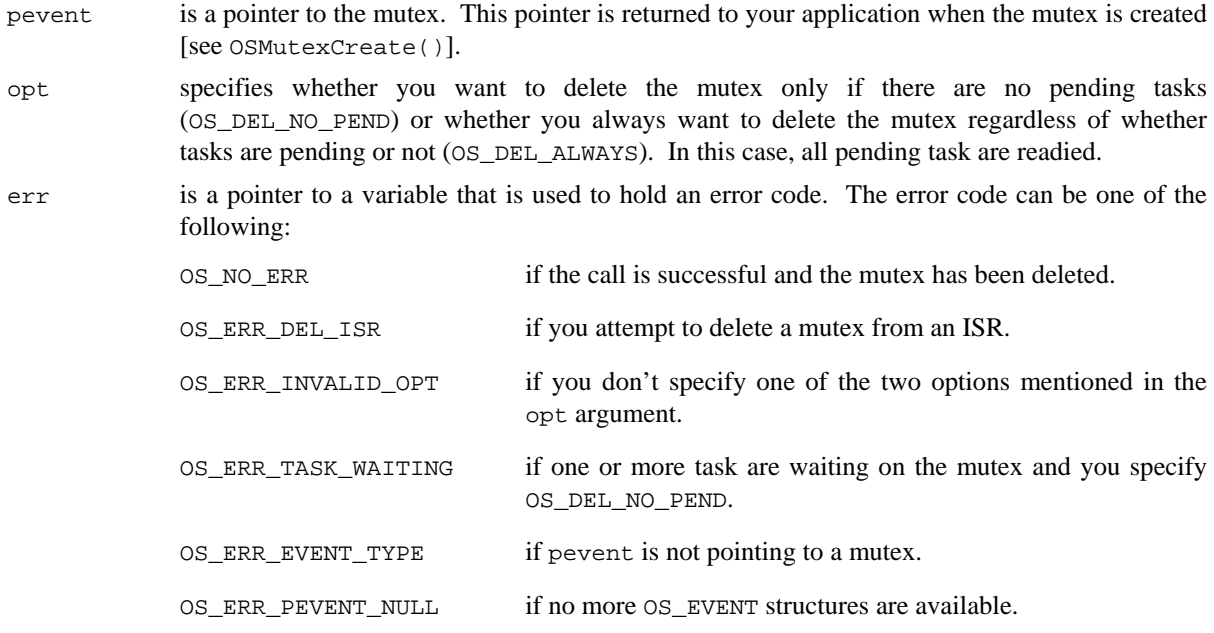

## **Returned Value**

A NULL pointer if the mutex is deleted or pevent if the mutex is not deleted. In the latter case, you need to examine the error code to determine the reason.

### **Notes/Warnings**

1. You should use this call with care because other tasks might expect the presence of the mutex.

```
OS_EVENT *DispMutex; 
void Task (void *pdata) 
{ 
     INT8U err; 
     pdata = pdata; 
    while (1) {
          . 
 . 
         DispMutex = OSMutexDel(DispMutex, OS_DEL_ALWAYS, &err); 
        if (DispMutex == (OS\_EVENT * )0) {
             /* Mutex has been deleted */ 
          } 
          . 
          . 
     } 
}
```
# **OSMutexPend()**

void OSMutexPend(OS\_EVENT \*pevent, INT16U timeout, INT8U \*err);

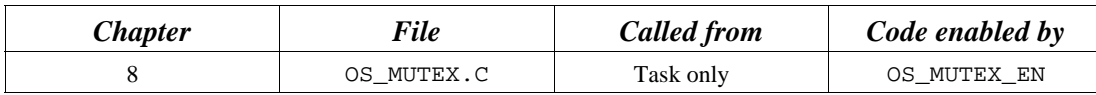

OSMutexPend() is used when a task desires to get exclusive access to a resource. If a task calls OSMutexPend() and the mutex is available, then OSMutexPend() gives the mutex to the caller and returns to its caller. Note that nothing is actually given to the caller except for the fact that if err is set to OS\_NO\_ERR, the caller can assume that it owns the mutex. However, if the mutex is already owned by another task, OSMutexPend() places the calling task in the wait list for the mutex. The task thus waits until the task that owns the mutex releases the mutex and thus the resource or until the specified timeout expires. If the mutex is signaled before the timeout expires,  $C/OS-II$  resumes the highest priority task that is waiting for the mutex. Note that if the mutex is owned by a lower priority task, then OSMutexPend() raises the priority of the task that owns the mutex to the PIP, as specified when you created the mutex [see OSMutexCreate()].

#### **Arguments**

- pevent is a pointer to the mutex. This pointer is returned to your application when the mutex is created [see OSMutexCreate()].
- timeout is used to allow the task to resume execution if the mutex is not signaled (i.e., posted to) within the specified number of clock ticks. A timeout value of 0 indicates that the task desires to wait forever for the mutex. The maximum timeout is 65,535 clock ticks. The timeout value is not synchronized with the clock tick. The timeout count starts being decremented on the next clock tick, which could potentially occur immediately.

err is a pointer to a variable that is used to hold an error code. OSMutexPend() sets \*err to one of the following:

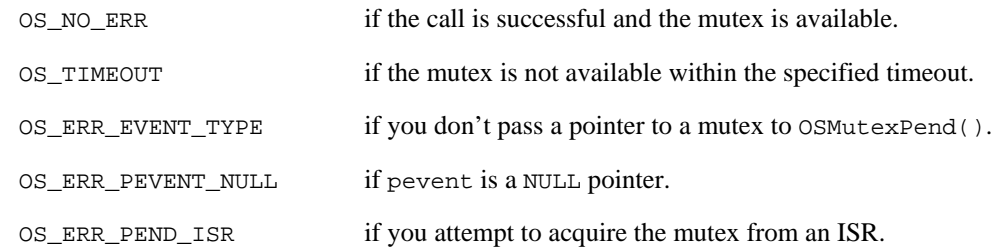

### **Returned Value**

none

- 1. Mutexes must be created before they are used.
- 2. You should **not** suspend the task that owns the mutex, have the mutex owner wait on any other  $\mu$ C/OS-II objects (i.e., semaphore, mailbox, or queue), and delay the task that owns the mutex. In other words, your code should hurry up and release the resource as quickly as possible.

```
OS_EVENT *DispMutex; 
void DispTask (void *pdata) 
{ 
    INT8U err; 
    pdata = pdata; 
    for (i; j) {
          . 
          . 
         OSMutexPend(DispMutex, 0, &err); 
                                        /* The only way this task continues
is if \frac{1}{2} */
                                        /* \_ the mutex is available or
signaled! */ 
    } 
}
```
# **OSMutexPost()**

INT8U OSMutexPost(OS\_EVENT \*pevent);

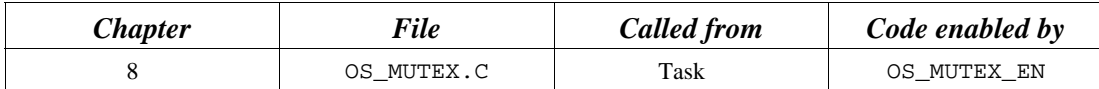

A mutex is signaled (i.e., released) by calling OSMutexPost(). You call this function only if you acquire the mutex by first calling either OSMutexAccept() or OSMutexPend(). If the priority of the task that owns the mutex has been raised when a higher priority task attempts to acquire the mutex, the original task priority of the task is restored. If one or more tasks are waiting for the mutex, the mutex is given to the highest priority task waiting on the mutex. The scheduler is then called to determine if the awakened task is now the highest priority task ready to run, and if so, a context switch is done to run the readied task. If no task is waiting for the mutex, the mutex value is simply set to available  $(0xFF)$ .

### **Arguments**

pevent is a pointer to the mutex. This pointer is returned to your application when the mutex is created [see OSMutexCreate()].

### **Returned Value**

OSMutexPost() returns one of these error codes:

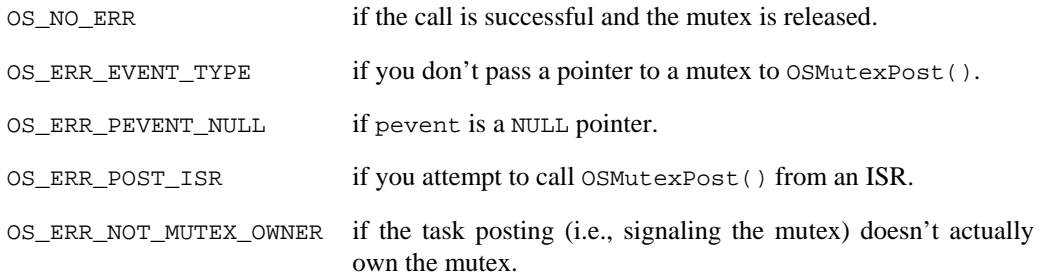

- 1. Mutexes must be created before they are used.
- 2. You cannot call this function from an ISR.

```
OS_EVENT *DispMutex; 
void TaskX (void *pdata) 
{ 
    INT8U err; 
     pdata = pdata; 
    for (i; i) {
         . 
         . 
        err = OSMutexPost(DispMutex); 
        switch (err) { 
          case OS_NO_ERR: /* Mutex signaled */
 . 
                 . 
                break; 
            case OS_ERR_EVENT_TYPE: 
                 . 
                 . 
                 break; 
            case OS_ERR_PEVENT_NULL: 
                . 
 . 
                 break; 
            case OS_ERR_POST_ISR: 
                 . 
                 . 
                break; 
         } 
         . 
         . 
     } 
}
```
# **OSMutexQuery()**

INT8U OSMutexQuery(OS\_EVENT \*pevent, OS\_MUTEX\_DATA \*pdata);

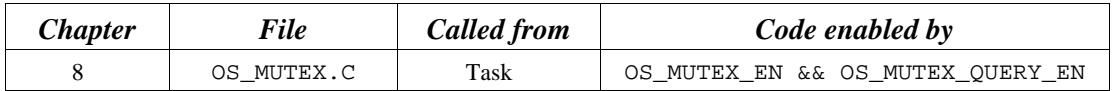

OSMutexQuery() is used to obtain run-time information about a mutex. Your application must allocate an OS\_MUTEX\_DATA data structure that is used to receive data from the event control block of the mutex. OSMutexQuery() allows you to determine whether any task is waiting on the mutex, how many tasks are waiting (by counting the number of 1s) in the .OSEventTbl [] field, obtain the PIP, and determine whether the mutex is available (1) or not (0). Note that the size of .OSEventTbl[] is established by the #define constant OS\_EVENT\_TBL\_SIZE (see uCOS\_II.H).

#### **Arguments**

pevent is a pointer to the mutex. This pointer is returned to your application when the mutex is created [see OSMutexCreate()].

pdata is a pointer to a data structure of type OS\_MUTEX\_DATA, which contains the following fields

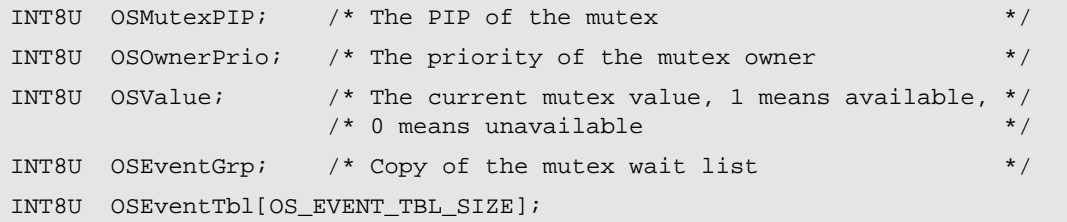

### **Returned Value**

OSMutexQuery() returns one of these error codes:

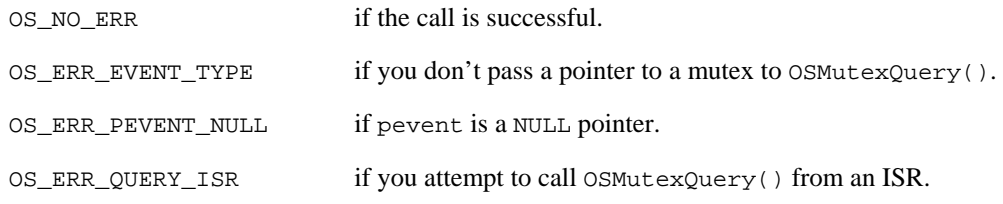

- 1. Mutexes must be created before they are used.
- 2. You cannot call this function from an ISR.

In this example, we check the contents of the mutex to determine the highest priority task that is waiting for it.

```
OS_EVENT *DispMutex; 
void Task (void *pdata) 
{ 
    OS_MUTEX_DATA mutex_data; 
    INT8U err; 
    INT8U highest; /* Highest priority task waiting on mutex 
*/ 
    INT8U x; 
    INT8U y; 
    pdata = pdata; 
   for (i; j) {
        . 
 . 
        err = OSMutexQuery(DispMutex, &mutex_data); 
       if (err == OS_NO_ERR) {
           if (mutex_data.OSEventGrp != 0x00) { 
               y = OSUnMapTbl[mutex_data.OSEventGrp]; 
               x = OSUnMapTbl[mutex_data.OSEventTbl[y]]; 
              highest = (y \ll 3) + x;
 . 
 . 
 } 
        } 
 . 
 . 
    } 
}
```
# **OSQAccept()**

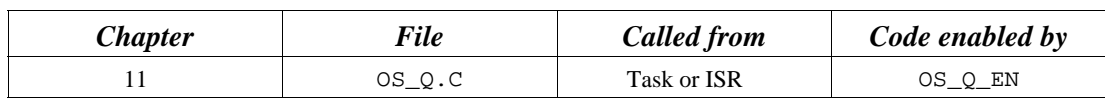

void \*OSQAccept(OS\_EVENT \*pevent, INT8U \*err);

 $OSQAccept()$  checks to see if a message is available in the desired message queue. Unlike  $OSQpend()$ , OSQAccept() does not suspend the calling task if a message is not available. In other words, OSQAccept() is non-blocking. If a message is available, it is extracted from the queue and returned to your application. This call is typically used by ISRs because an ISR is not allowed to wait for messages at a queue.

### **Arguments**

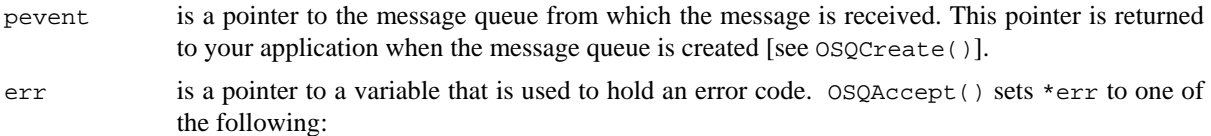

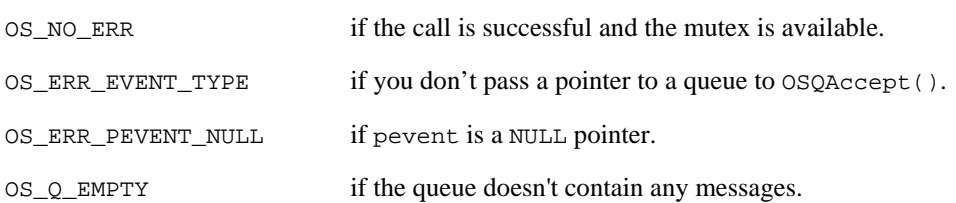

### **Returned Value**

A pointer to the message if one is available; NULL if the message queue does not contain a message or the message received is a NULL pointer. If a message was available in the queue, it will be removed before OSQAccept() returns.

- 1. Message queues must be created before they are used.
- 2. The API (Application Programming Interface) has changed for this function in V2.60 becausee you can now post NULL pointers to queues. Specifically, the err argument has been added to the call.

```
OS_EVENT *CommQ; 
void Task (void *pdata) 
{ 
     void *msg; 
    pdata = pdata; 
    for (i; j) {
       msg = OSQAccept(CommQ); /* Check queue for a message */ 
      if (msg != (void * )0) {
          . /* Message received, process */ 
         . 
        } else { 
          . /* Message not received, do .. */ 
         . \sqrt{*} .. something else */
 } 
 . 
 . 
     } 
}
```
# **OSQCreate()**

OS\_EVENT \*OSQCreate(void \*\*start, INT8U size);

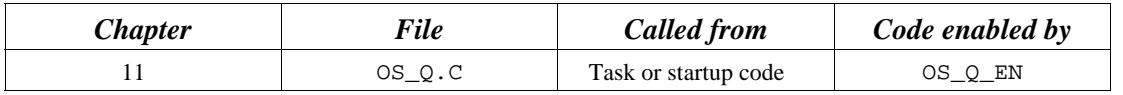

OSQCreate() creates a message queue. A message queue allows tasks or ISRs to send pointer-sized variables (messages) to one or more tasks. The meaning of the messages sent are application specific.

#### **Arguments**

start is the base address of the message storage area. A message storage area is declared as an array of pointers to voids.

size is the size (in number of entries) of the message storage area.

### **Returned Value**

OSQCreate() returns a pointer to the event control block allocated to the queue. If no event control block is available, OSQCreate() returns a NULL pointer.

### **Notes/Warnings**

1. Queues must be created before they are used.

```
OS_EVENT *CommQ; 
void *CommMsg[10]; 
void main (void) 
{ 
      OSInit(); /* Initialize µC/OS-II 
*/ 
 . 
 . 
       CommQ = OSQCreate(&CommMsg[0], 10); /* Create COMM Q 
*/ 
 . 
 . 
      OSStart(); \frac{1}{3} OSStart(); \frac{1}{3} OSStart Multitasking
*/ 
}
```
# **OSQDel()**

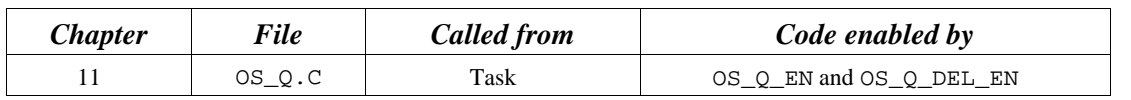

OS\_EVENT \*OSQDel(OS\_EVENT \*pevent, INT8U opt, INT8U \*err);

OSQDel() is used to delete a message queue. This function is dangerous to use because multiple tasks could attempt to access a deleted queue. You should always use this function with great care. Generally speaking, before you delete a queue, you must first delete all the tasks that can access the queue.

### **Arguments**

pevent is a pointer to the queue. This pointer is returned to your application when the queue is created [see OSQCreate()]. opt specifies whether you want to delete the queue only if there are no pending tasks (OS\_DEL\_NO\_PEND) or whether you always want to delete the queue regardless of whether tasks are pending or not (OS\_DEL\_ALWAYS). In this case, all pending task are readied. err is a pointer to a variable that is used to hold an error code. The error code can be one of the following: OS\_NO\_ERR if the call is successful and the queue has been deleted. OS\_ERR\_DEL\_ISR if you attempt to delete the queue from an ISR. OS\_ERR\_INVALID\_OPT if you don't specify one of the two options mentioned in the opt argument. OS\_ERR\_TASK\_WAITING if one or more tasks are waiting for messages at the message queue. OS\_ERR\_EVENT\_TYPE if pevent is not pointing to a queue. OS\_ERR\_PEVENT\_NULL if no more OS\_EVENT structures are available.

### **Returned Value**

A NULL pointer if the queue is deleted or pevent if the queue is not deleted. In the latter case, you need to examine the error code to determine the reason.

- 1. You should use this call with care because other tasks might expect the presence of the queue.
- 2. Interrupts are disabled when pended tasks are readied, which means that interrupt latency depends on the number of tasks that are waiting on the queue.

```
OS_EVENT *DispQ; 
void Task (void *pdata) 
{ 
     INT8U err; 
     pdata = pdata; 
    while (1) {
         . 
 . 
         DispQ = OSQDel(DispQ, OS_DEL_ALWAYS, &err); 
        if (\rhoispQ == (OS_EVENT *)0) {
             /* Queue has been deleted */ 
         } 
         . 
         . 
     } 
}
```
# **OSQFlush()**

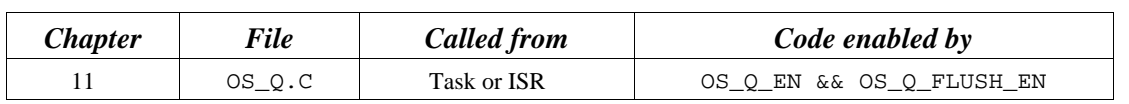

INT8U \*OSQFlush(OS\_EVENT \*pevent);

OSQFlush() empties the contents of the message queue and eliminates all the messages sent to the queue. This function takes the same amount of time to execute regardless of whether tasks are waiting on the queue (and thus no messages are present) or the queue contains one or more messages.

### **Arguments**

pevent is a pointer to the message queue. This pointer is returned to your application when the message queue is created [see OSQCreate()].

### **Returned Value**

OSQFlush() returns one of the following codes:

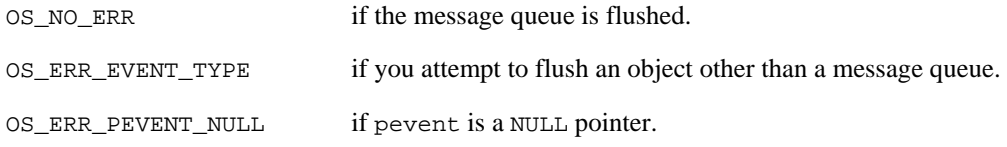

### **Notes/Warnings**

- 1. Queues must be created before they are used.
- 2. You should use this function with great care because, when to flush the queue, you LOOSE the references to what the queue entries are pointing to and thus, you could cause 'memory leaks'. In other words, the data you are pointing to that's being referenced by the queue entries should, most likely, need to be deallocated (i.e. freed). To flush a queue that contains entries, you should instead repeateadly use OSQAccept().

```
OS_EVENT *CommQ; 
void main (void) 
{ 
      INT8U err; 
     OSInit(); /* Initialize \muC/OS-II */
 . 
 . 
      err = OSQFlush(CommQ); 
 . 
 . 
     OSStart(); \qquad \qquad /* Start Multitasking */
}
```
# **OSQPend()**

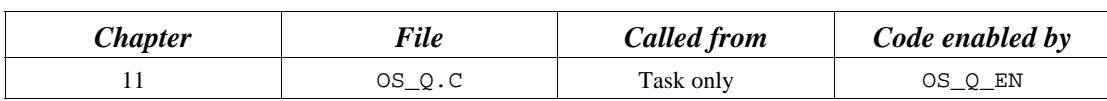

void \*OSQPend(OS\_EVENT \*pevent, INT16U timeout, INT8U \*err);

OSQPend() is used when a task wants to receive messages from a queue. The messages are sent to the task either by an ISR or by another task. The messages received are pointer-sized variables, and their use is application specific. If at least one message is present at the queue when OSQPend() is called, the message is retrieved and returned to the caller. If no message is present at the queue, OSQPend() suspends the current task until either a message is received or a user-specified timeout expires. If a message is sent to the queue and multiple tasks are waiting for such a message, then  $\mu$ C/OS-II resumes the highest priority task that is waiting. A pended task that has been suspended with OSTaskSuspend() can receive a message. However, the task remains suspended until it is resumed by calling OSTaskResume().

### **Arguments**

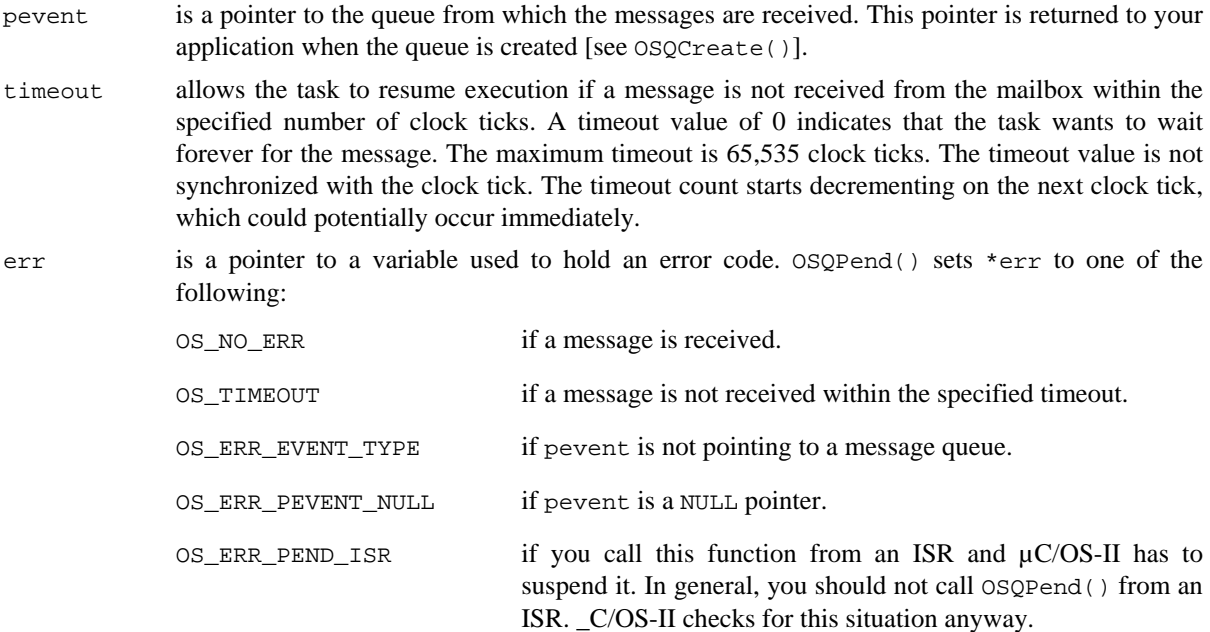

### **Returned Value**

OSOPend() returns a message sent by either a task or an ISR, and  $*err$  is set to OS\_NO\_ERR. If a timeout occurs, OSQPend() returns a NULL pointer and sets \*err to OS\_TIMEOUT.

- 1. Queues must be created before they are used.
- 2. You should not call OSQPend() from an ISR.
- 3. OSQPend() was changed in V2.60 to allow it to receive NULL pointer messages.

```
OS_EVENT *CommQ; 
void CommTask(void *data) 
{ 
     INT8U err; 
     void *msg; 
      pdata = pdata; 
     for (i; j) {
         . 
         . 
        msg = OSQPend(CommQ, 100, &err); 
        if (err == OS_NO_ERR) {
           . 
          . /* Message received within 100 ticks! */ 
            . 
         } else { 
           . 
           . /* Message not received, must have timed out */ 
 . 
         } 
 . 
 . 
      } 
}
```
# **OSQPost()**

INT8U OSQPost(OS\_EVENT \*pevent, void \*msg);

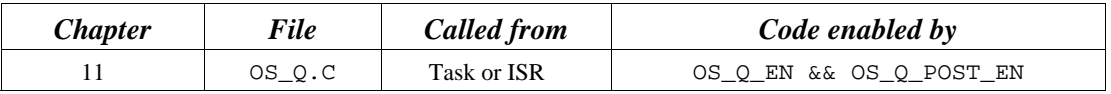

OSQPost() sends a message to a task through a queue. A message is a pointer-sized variable, and its use is application specific. If the message queue is full, an error code is returned to the caller. In this case, OSQPost() immediately returns to its caller, and the message is not placed in the queue. If any task is waiting for a message at the queue, the highest priority task receives the message. If the task waiting for the message has a higher priority than the task sending the message, the higher priority task resumes, and the task sending the message is suspended; that is, a context switch occurs. Message queues are first-in first-out (FIFO), which means that the first message sent is the first message received.

### **Arguments**

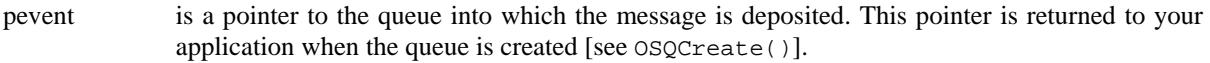

msg is the actual message sent to the task. msg is a pointer-sized variable and is application specific. As of V2.60, you are allowed to post a NULL pointer.

### **Returned Value**

OSQPost() returns one of these error codes:

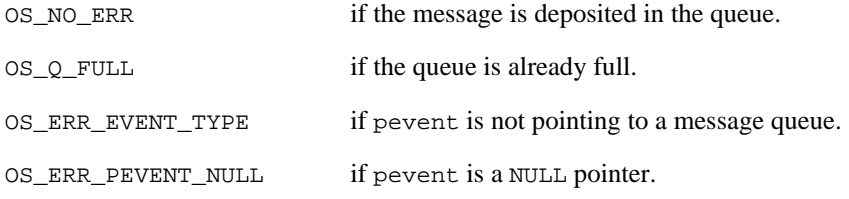

- 1. Queues must be created before they are used.
- 2. As of V2.60, you are now allowed to post a NULL pointer. It is up to you're application to check the err variable accordingly.
```
OS_EVENT *CommQ; 
INT8U CommRxBuf[100]; 
void CommTaskRx (void *pdata) 
{ 
         INT8U err; 
          pdata = pdata; 
         for (i; j) {
              . 
 . 
              err = OSQPost(CommQ, (void *)&CommRxBuf[0]); 
              switch (err) { 
                    case OS_NO_ERR: 
                            /* Message was deposited into queue */ 
                            break; 
                    case OS_Q_FULL: 
                          \frac{1}{2} /* Queue is full \frac{1}{2} /* \frac{1}{2} /* \frac{1}{2} /* \frac{1}{2} /* \frac{1}{2} /* \frac{1}{2} /* \frac{1}{2} /* \frac{1}{2} /* \frac{1}{2} /* \frac{1}{2} /* \frac{1}{2} /* \frac{1}{2} /* \frac{1}{2} /* \frac{1}{2} /* \frac{1}{2} /*
                           Break; 
 . 
               } 
 . 
 . 
        } 
}
```
# **OSQPostFront()**

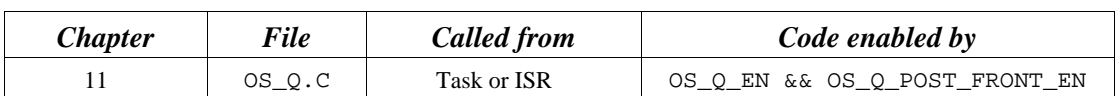

INT8U OSQPostFront(OS\_EVENT \*pevent, void \*msg);

OSQPostFront() sends a message to a task through a queue. OSQPostFront() behaves very much like OSQPost(), except that the message is inserted at the front of the queue. This means that OSQPostFront() makes the message queue behave like a last-in first-out (LIFO) queue instead of a first-in first-out (FIFO) queue. The message is a pointer-sized variable, and its use is application specific. If the message queue is full, an error code is returned to the caller. OSQPostFront() immediately returns to its caller, and the message is not placed in the queue. If any tasks are waiting for a message at the queue, the highest priority task receives the message. If the task waiting for the message has a higher priority than the task sending the message, the higher priority task is resumed, and the task sending the message is suspended; that is, a context switch occurs.

### **Arguments**

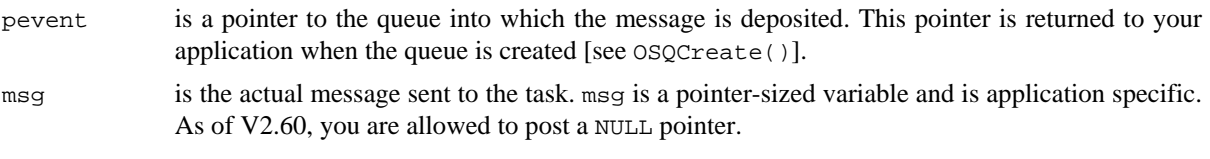

## **Returned Value**

OSQPostFront() returns one of these error codes:

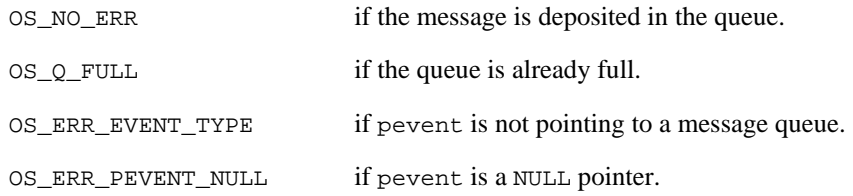

### **Notes/Warnings**

- 1. Queues must be created before they are used.
- 2. As of V2.60, you are now allowed to post a NULL pointer. It is up to you're application to check the err variable accordingly.

```
OS_EVENT *CommQ; 
INT8U CommRxBuf[100]; 
void CommTaskRx (void *pdata) 
{ 
         INT8U err; 
          pdata = pdata; 
         for (i; j) {
              . 
 . 
              err = OSQPostFront(CommQ, (void *)&CommRxBuf[0]); 
               switch (err) { 
                    case OS_NO_ERR: 
                            /* Message was deposited into queue */ 
                            break; 
                    case OS_Q_FULL: 
                          \frac{1}{2} /* Queue is full \frac{1}{2} /* \frac{1}{2} /* \frac{1}{2} /* \frac{1}{2} /* \frac{1}{2} /* \frac{1}{2} /* \frac{1}{2} /* \frac{1}{2} /* \frac{1}{2} /* \frac{1}{2} /* \frac{1}{2} /* \frac{1}{2} /* \frac{1}{2} /* \frac{1}{2} /* \frac{1}{2} /*
                           break; 
 . 
               } 
 . 
 . 
        } 
}
```
# **OSQPostOpt()**

INT8U OSQPostOpt(OS\_EVENT \*pevent, void \*msg, INT8U opt);

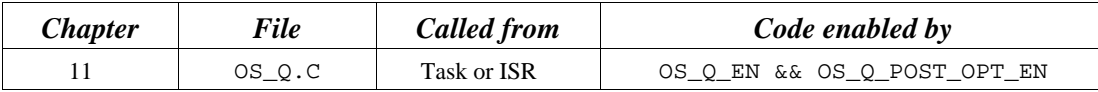

OSQPostOpt() is used to send a message to a task through a queue. A message is a pointer-sized variable, and its use is application specific. If the message queue is full, an error code is returned indicating that the queue is full. OSQPostOpt() then immediately returns to its caller, and the message is not placed in the queue. If any task is waiting for a message at the queue, OSQPostOpt() allows you to either post the message to the highest priority task waiting at the queue (opt set to OS\_POST\_OPT\_NONE) or to all tasks waiting at the queue (opt is set to OS\_POST\_OPT\_BROADCAST). In either case, scheduling occurs, and, if any of the tasks that receive the message have a higher priority than the task that is posting the message, then the higher priority task is resumed, and the sending task is suspended. In other words, a context switch occurs.

OSQPostOpt() emulates both OSQPost() and OSQPostFront() and also allows you to post a message to **multiple** tasks. In other words, it allows the message posted to be broadcast to **all** tasks waiting on the queue. OSQPostOpt() can actually replace OSQPost() and OSQPostFront() because you specify the mode of operation via an option argument, opt. Doing this allows you to reduce the amount of code space needed by µC/OS-II.

#### **Arguments**

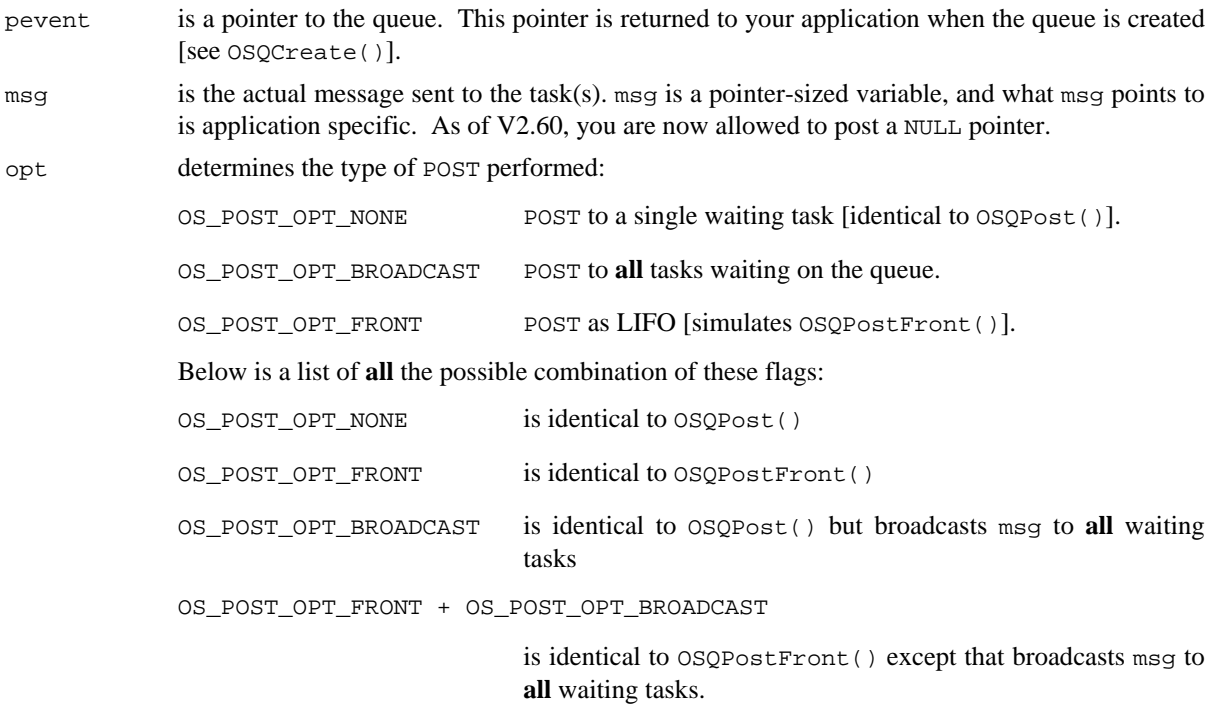

### **Returned Value**

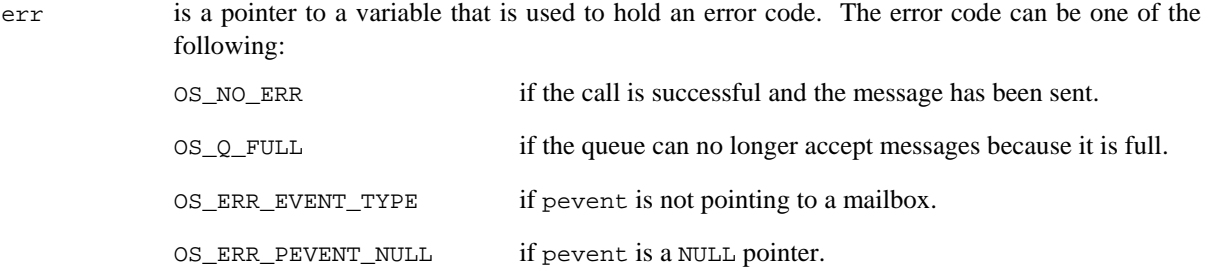

### **Notes/Warnings**

- 1. Queues must be created before they are used.
- 2. If you need to use this function and want to reduce code space, you can disable code generation of OSQPost() (set OS\_Q\_POST\_EN to 0 in OS\_CFG.H) and OSQPostFront() (set OS\_Q\_POST\_FRONT\_EN to 0 in OS\_CFG.H) because OSQPostOpt() can emulate these two functions.
- 3. The execution time of OSQPostOpt() depends on the number of tasks waiting on the queue if you set opt to OS\_POST\_OPT\_BROADCAST.

```
OS_EVENT *CommQ; 
INT8U CommRxBuf[100]; 
void CommRxTask (void *pdata) 
{ 
     INT8U err; 
     pdata = pdata; 
    for (i; j) {
 . 
 . 
         err = OSQPostOpt(CommQ, (void *)&CommRxBuf[0], 
OS_POST_OPT_BROADCAST); 
         . 
         . 
     } 
}
```
# **OSQQuery()**

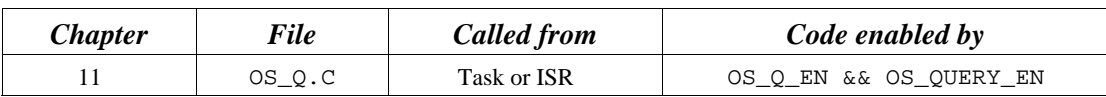

INT8U OSQQuery(OS\_EVENT \*pevent, OS\_Q\_DATA \*pdata);

 $OSQQuery()$  obtains information about a message queue. Your application must allocate an  $OS_Q$  DATA data structure used to receive data from the event control block of the message queue. OSQQuery() allows you to determine whether any tasks are waiting for messages at the queue, how many tasks are waiting (by counting the number of 1s in the .OSEventTbl[] field), how many messages are in the queue, and what the message queue size is. OsQQuery() also obtains the next message that is returned if the queue is not empty. Note that the size of .OSEventTbl[] is established by the #define constant OS\_EVENT\_TBL\_SIZE (see uCOS\_II.H).

### **Arguments**

pevent is a pointer to the message queue. This pointer is returned to your application when the queue is created [see OSQCreate()].

pdata is a pointer to a data structure of type OS\_Q\_DATA, which contains the following fields

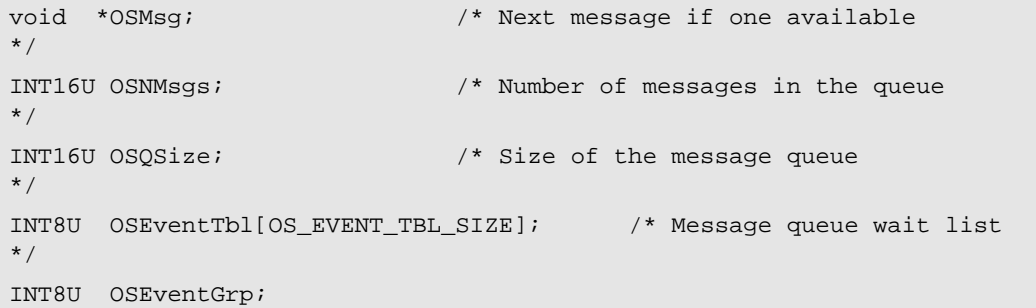

# **Returned Value**

OSQQuery() returns one of these error codes:

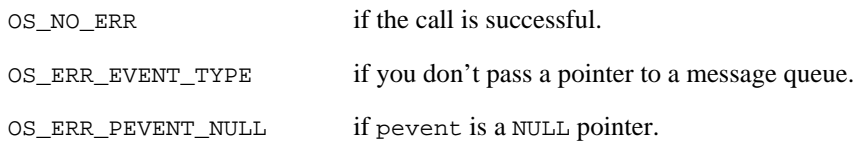

### **Notes/Warnings**

1. Message queues must be created before they are used.

```
OS_EVENT *CommQ; 
void Task (void *pdata) 
{ 
      OS_Q_DATA qdata; 
      INT8U err; 
      pdata = pdata; 
     for (i; j) {
          . 
          . 
         err = OSQQuery(CommQ, &qdata); 
         if (err == OS_NO_ERR) { 
          . /* 'qdata' can be examined! */ 
          } 
          . 
 . 
       } 
}
```
# **OSSchedLock()**

void OSSchedLock(void);

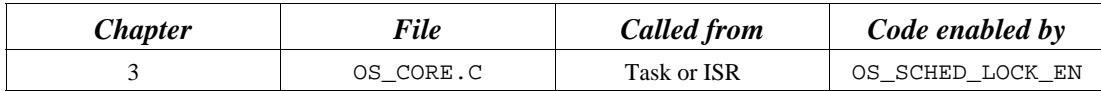

OSSchedLock() prevents task rescheduling until its counterpart, OSSchedUnlock(), is called. The task that calls OSSchedLock() keeps control of the CPU even though other higher priority tasks are ready to run. However, interrupts are still recognized and serviced (assuming interrupts are enabled). OSSchedLock() and OSSchedUnlock() must be used in pairs. µC/OS-II allows OSSchedLock() to be nested up to 255 levels deep. Scheduling is enabled when an equal number of OSSchedUnlock() calls have been made.

### **Arguments**

none

### **Returned Value**

none

## **Notes/Warnings**

1. After calling OSSchedLock(), your application must not make system calls that suspend execution of the current task; that is, your application cannot call OSTimeDly(), OSTimeDlyHMSM(), OSFlagPend(), OSSemPend(), OSMutexPend(), OSMboxPend(), or OSQPend(). Because the scheduler is locked out, no other task is allowed to run, and your system will lock up.

```
void TaskX (void *pdata) 
{ 
      pdata = pdata; 
     for (i; j) {
 . 
        OSSchedLock(); /* Prevent other tasks to run */ 
 . 
                          /* Code protected from context switch */
 . 
        OSSchedUnlock(); /* Enable other tasks to run */ 
 . 
      } 
}
```
# **OSSchedUnlock()**

void OSSchedUnlock(void);

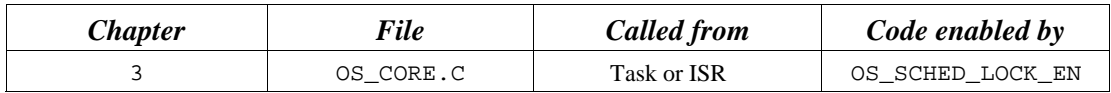

OSSchedUnlock() re-enables task scheduling whenever it is paired with OSSchedLock().

### **Arguments**

none

## **Returned Value**

none

## **Notes/Warnings**

1. After calling OSSchedLock(), your application must not make system calls that suspend execution of the current task; that is, your application cannot call OSTimeDly(), OSTimeDlyHMSM(), OSFlagPend(), OSSemPend(), OSMutexPend(), OSMboxPend(), or OSQPend(). Because the scheduler is locked out, no other task is allowed to run, and your system will lock up.

```
void TaskX (void *pdata) 
{ 
     pdata = pdata; 
     for (i; j) {
 . 
        OSSchedLock(); /* Prevent other tasks to run */ 
 . 
        . /* Code protected from context switch */ 
 . 
        OSSchedUnlock(); /* Enable other tasks to run */ 
 . 
      } 
}
```
# **OSSemAccept()**

INT16U OSSemAccept(OS\_EVENT \*pevent);

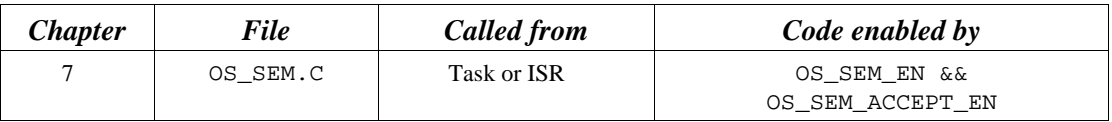

OSSemAccept() checks to see if a resource is available or an event has occurred. Unlike OSSemPend(), OSSemAccept() does not suspend the calling task if the resource is not available. In other words, OSSemAccept() is non-blocking. Use OSSemAccept() from an ISR to obtain the semaphore.

### **Arguments**

pevent is a pointer to the semaphore that guards the resource. This pointer is returned to your application when the semaphore is created [see OSSemCreate()].

## **Returned Value**

When OSSemAccept() is called and the semaphore value is greater than 0, the semaphore value is decremented, and the value of the semaphore before the decrement is returned to your application. If the semaphore value is 0 when  $\circ$ SSemAccept() is called, the resource is not available, and 0 is returned to your application.

### **Notes/Warnings**

1. Semaphores must be created before they are used.

```
OS_EVENT *DispSem; 
void Task (void *pdata) 
{ 
      INT16U value; 
      pdata = pdata; 
     for (i; j) {
         value = OSSemAccept(DispSem); /* Check resource 
availability */ 
        if (value > 0) {
                                           /* Resource available,
process */ 
 . 
 } 
 . 
 . 
      } 
}
```
# **OSSemCreate()**

OS EVENT \*OSSemCreate(INT16U value);

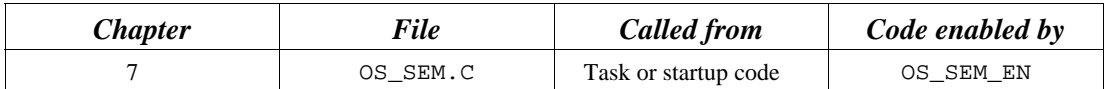

OSSemCreate() creates and initializes a semaphore. A semaphore

- allows a task to synchronize with either an ISR or a task (you initialize the semaphore to 0),
- gains exclusive access to a resource (you initialize the semaphore to a value greater than 0), and
- signals the occurrence of an event (you initialize the semaphore to 0).

#### **Arguments**

value is the initial value of the semaphore and can be between 0 and 65,535. A value of 0 indicates that a resource is not available or an event has not occurred.

### **Returned Value**

OSSemCreate() returns a pointer to the event control block allocated to the semaphore. If no event control block is available, OSSemCreate() returns a NULL pointer.

#### **Notes/Warnings**

1. Semaphores must be created before they are used.

```
OS_EVENT *DispSem; 
void main (void) 
{ 
 . 
 . 
     OSInit(); /* Initialize µC/OS-II */ 
 . 
 . 
    DispSem = OSSemCreate(1); \qquad /* Create Display Semaphore */
 . 
 . 
    OSStart(); \gamma /* Start Multitasking */
}
```
# **OSSemDel()**

OS\_EVENT \*OSSemDel(OS\_EVENT \*pevent, INT8U opt, INT8U \*err);

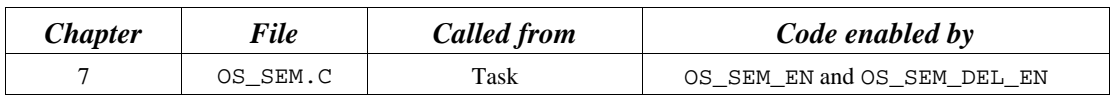

OSSemDel() is used to delete a semaphore. This function is dangerous to use because multiple tasks could attempt to access a deleted semaphore. You should always use this function with great care. Generally speaking, before you delete a semaphore, you must first delete all the tasks that can access the semaphore.

#### **Arguments**

- pevent is a pointer to the semaphore. This pointer is returned to your application when the semaphore is created [see OSSemCreate()].
- opt specifies whether you want to delete the semaphore only if there are no pending tasks (OS\_DEL\_NO\_PEND) or whether you always want to delete the semaphore regardless of whether tasks are pending or not (OS\_DEL\_ALWAYS). In this case, all pending task are readied.
- err is a pointer to a variable that is used to hold an error code. The error code can be one of the following:

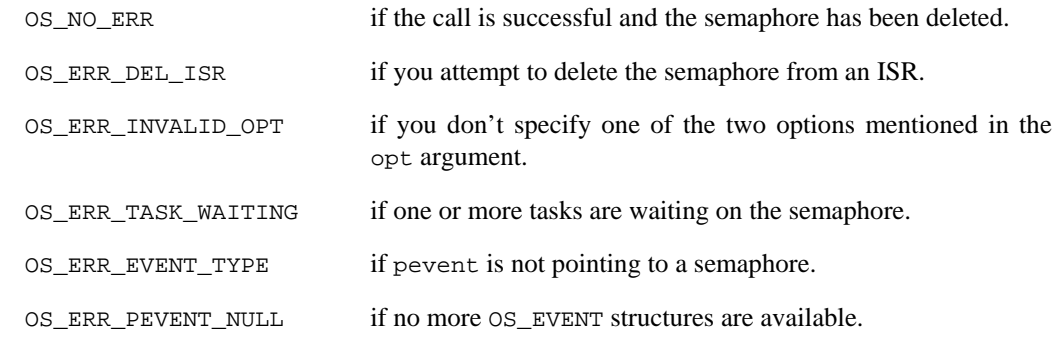

### **Returned Value**

A NULL pointer if the semaphore is deleted or pevent if the semaphore is not deleted. In the latter case, you need to examine the error code to determine the reason.

### **Notes/Warnings**

- 1. You should use this call with care because other tasks might expect the presence of the semaphore.
- 2. Interrupts are disabled when pended tasks are readied, which means that interrupt latency depends on the number of tasks that are waiting on the semaphore.

```
OS_EVENT *DispSem; 
void Task (void *pdata) 
{ 
     INT8U err; 
     pdata = pdata; 
    while (1) {
          . 
          . 
         DispSem = OSSemDel(DispSem, OS_DEL_ALWAYS, &err); 
        if (DispSem == (OS\_EVENT * )0) {
              /* Semaphore has been deleted */ 
          } 
          . 
          . 
     } 
}
```
# **OSSemPend()**

void OSSemPend(OS EVENT \*pevent, INT16U timeout, INT8U \*err);

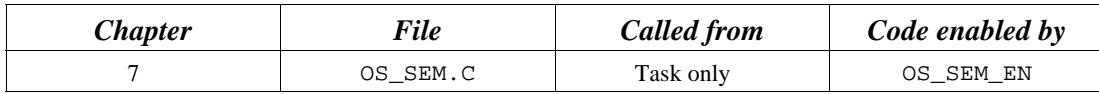

OSSemPend() is used when a task wants exclusive access to a resource, needs to synchronize its activities with an ISR or a task, or is waiting until an event occurs. If a task calls OSSemPend() and the value of the semaphore is greater than 0,  $\circ$ SSemPend() decrements the semaphore and returns to its caller. However, if the value of the semaphore is 0, OSSemPend() places the calling task in the waiting list for the semaphore. The task waits until a task or an ISR signals the semaphore or the specified timeout expires. If the semaphore is signaled before the timeout expires,  $\mu$ C/OS-II resumes the highest priority task waiting for the semaphore. A pended task that has been suspended with OSTaskSuspend() can obtain the semaphore. However, the task remains suspended until it is resumed by calling OSTaskResume().

#### **Arguments**

- pevent is a pointer to the semaphore. This pointer is returned to your application when the semaphore is created [see OSSemCreate()].
- timeout allows the task to resume execution if a message is not received from the mailbox within the specified number of clock ticks. A timeout value of 0 indicates that the task waits forever for the message. The maximum timeout is 65,535 clock ticks. The timeout value is not synchronized with the clock tick. The timeout count begins decrementing on the next clock tick, which could potentially occur immediately.
- err is a pointer to a variable used to hold an error code. OSSemPend() sets \*err to one of the following:

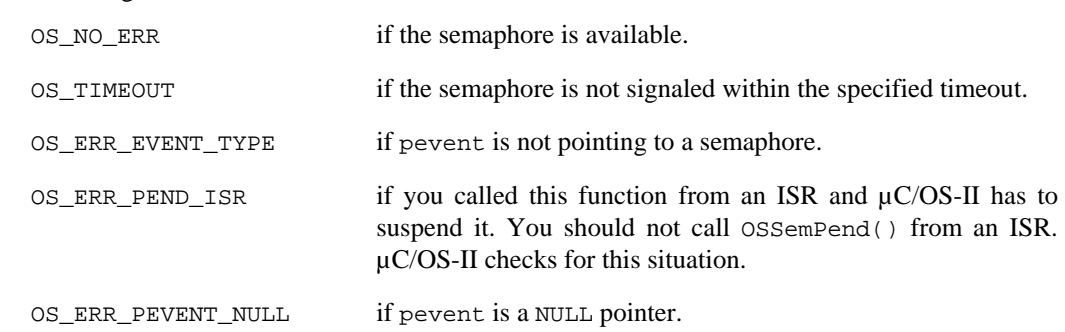

### **Returned Value**

none

### **Notes/Warnings**

1. Semaphores must be created before they are used.

```
OS_EVENT *DispSem; 
void DispTask (void *pdata) 
{ 
     INT8U err; 
      pdata = pdata; 
     for (i; j) {
         . 
          . 
        OSSemPend(DispSem, 0, &err); 
        . \sqrt{*} The only way this task continues is if *. \frac{1}{4} /* \frac{1}{4} the semaphore is signaled!
      } 
}
```
# **OSSemPost()**

INT8U OSSemPost(OS\_EVENT \*pevent);

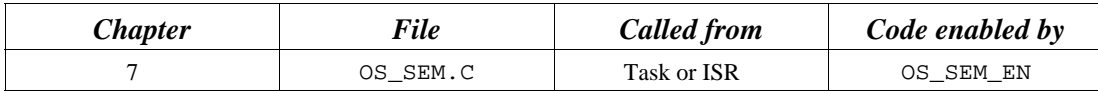

A semaphore is signaled by calling OSSemPost(). If the semaphore value is 0 or more, it is incremented, and OSSemPost() returns to its caller. If tasks are waiting for the semaphore to be signaled, OSSemPost() removes the highest priority task pending for the semaphore from the waiting list and makes this task ready to run. The scheduler is then called to determine if the awakened task is now the highest priority task ready to run.

### **Arguments**

pevent is a pointer to the semaphore. This pointer is returned to your application when the semaphore is created [see OSSemCreate()].

### **Returned Value**

OSSemPost() returns one of these error codes:

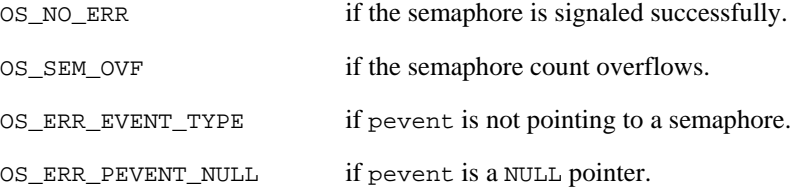

### **Notes/Warnings**

1. Semaphores must be created before they are used.

```
OS_EVENT *DispSem; 
void TaskX (void *pdata) 
{ 
      INT8U err; 
      pdata = pdata; 
     for (i; j) {
         . 
 . 
         err = OSSemPost(DispSem); 
         switch (err) { 
            case OS_NO_ERR: 
                  /* Semaphore signaled */ 
                  break; 
             case OS_SEM_OVF: 
                 /* Semaphore has overflowed */ 
                 break; 
 . 
            . 
         } 
 . 
 . 
      } 
}
```
# **OSSemQuery()**

INT8U OSSemQuery(OS\_EVENT \*pevent, OS\_SEM\_DATA \*pdata);

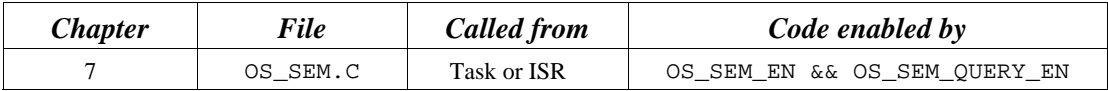

OSSemQuery() obtains information about a semaphore. Your application must allocate an OS\_SEM\_DATA data structure used to receive data from the event control block of the semaphore. OSSemQuery() allows you to determine whether any tasks are waiting on the semaphore and how many tasks are waiting (by counting the number of 1s in the .OSEventTbl[] field) and obtains the semaphore count. Note that the size of .OSEventTbl[] is established by the #define constant OS\_EVENT\_TBL\_SIZE (see uCOS\_II.H).

#### **Arguments**

pevent is a pointer to the semaphore. This pointer is returned to your application when the semaphore is created [see OSSemCreate()].

pdata is a pointer to a data structure of type OS\_SEM\_DATA, which contains the following fields

```
INT16U OSCnt; /* Current semaphore count 
*/ 
INT8U OSEventTbl[OS_EVENT_TBL_SIZE]; /* Semaphore wait list 
*/ 
INT8U OSEventGrp;
```
## **Returned Value**

OSSemQuery() returns one of these error codes:

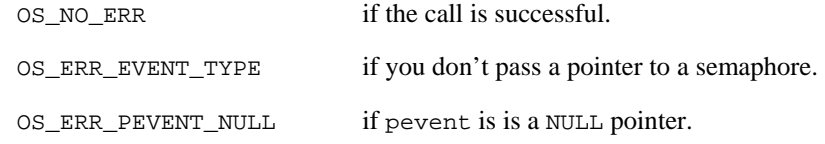

## **Notes/Warnings**

1. Semaphores must be created before they are used.

In this example, the contents of the semaphore is checked to determine the highest priority task waiting at the time the function call was made.

```
OS_EVENT *DispSem; 
void Task (void *pdata) 
{ 
      OS_SEM_DATA sem_data; 
      INT8U err; 
      INT8U highest; /* Highest priority task waiting on sem. */ 
      INT8U x; 
      INT8U y; 
      pdata = pdata; 
     for (i; j) {
         . 
 . 
         err = OSSemQuery(DispSem, &sem_data); 
         if (err == OS_NO_ERR) { 
           if (sem_data.OSEventGrp != 0x00) { 
               y = OSUnMapTbl[sem_data.OSEventGrp]; 
               x = OSUnMapTbl[sem_data.OSEventTbl[y]]; 
              highest = (y \ll 3) + x;
 . 
 . 
 } 
 } 
 . 
 . 
      } 
}
```
# **OSSemSet()**

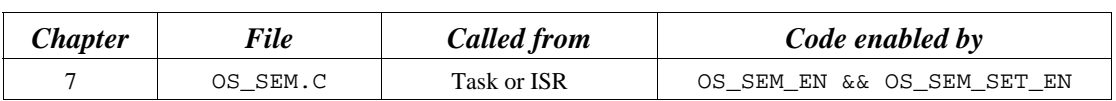

void OSSemSet(OS\_EVENT \*pevent, INT16U cnt, INT8U \*err);

OSSemSet() is used to change the current value of the semaphore count. This function would normally be used when a semaphore is used as a signaling mechanism. OSSemSet() can then be used to reset the count to any value. If the semaphore count is already 0 then, the count is only changed if there are no tasks waiting on the semaphore.

### **Arguments**

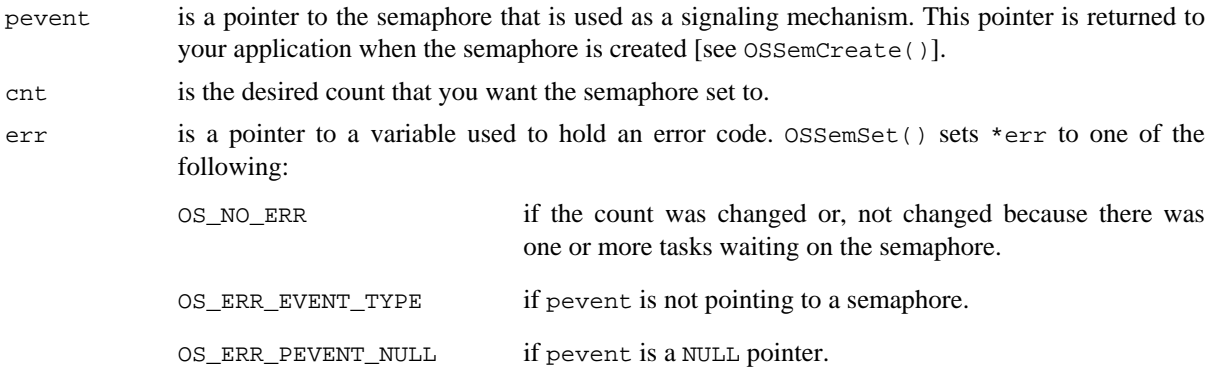

## **Returned Value**

None

## **Notes/Warnings**

1. You should **NOT** use this function if the semaphore is used to protect a shared resource.

```
OS_EVENT *SignalSem; 
void Task (void *p_arg) 
{ 
      INT8U err; 
      p_arg = p_arg; 
     for (i; j) {
         OSSemSet(SignalSem, 0, &err); /* Reset the semaphore 
count */ 
 . 
 . 
      } 
}
```
# **OSStart()**

void OSStart(void);

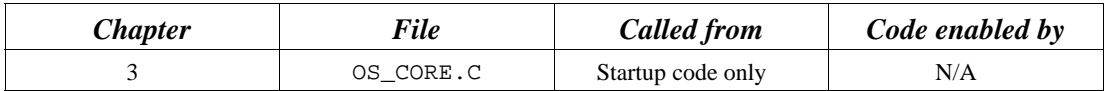

OSStart() starts multitasking under µC/OS-II. This function is typically called from your startup code but after you call OSInit().

### **Arguments**

none

## **Returned Value**

none

### **Notes/Warnings**

1. OSInit() must be called prior to calling OSStart(). OSStart() should only be called once by your application code. If you do call  $OSStext{tar}($  ) more than once, it does not do anything on the second and subsequent calls.

```
void main (void) 
{ 
   . <br> \hspace{0.1cm}/ * User Code \hspace{0.1cm} */
    . 
    OSInit(); /* Initialize µC/OS-II */ 
   . <br> \hspace{0.1cm} /* User Code \hspace{0.1cm} */
 . 
    OSStart(); /* Start Multitasking */ 
    /* Any code here should NEVER be executed! */ 
}
```
# **OSStatInit()**

void OSStatInit(void);

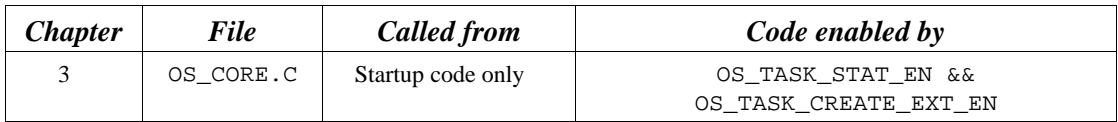

OSStatInit() determines the maximum value that a 32-bit counter can reach when no other task is executing. This function must be called when only one task is created in your application and when multitasking has started; that is, this function must be called from the first and, only, task created.

### **Arguments**

none

### **Returned Value**

none

### **Notes/Warnings**

none

```
void FirstAndOnlyTask (void *pdata) 
{ 
       . 
 . 
       OSStatInit(); /* Compute CPU capacity with no task 
running */ 
 . 
      OSTaskCreate(_); /* Create the other tasks 
*/ 
       OSTaskCreate(_); 
       . 
      for (i; j) {
        . 
         . 
       } 
}
```
# **OSTaskChangePrio()**

INT8U OSTaskChangePrio(INT8U oldprio, INT8U newprio);

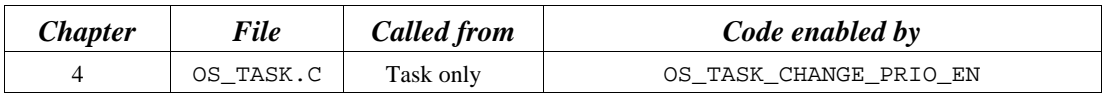

OSTaskChangePrio() changes the priority of a task.

### **Arguments**

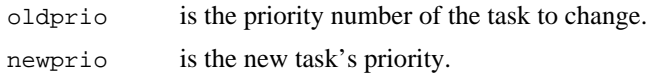

### **Returned Value**

OSTaskChangePrio() returns one of the following error codes:

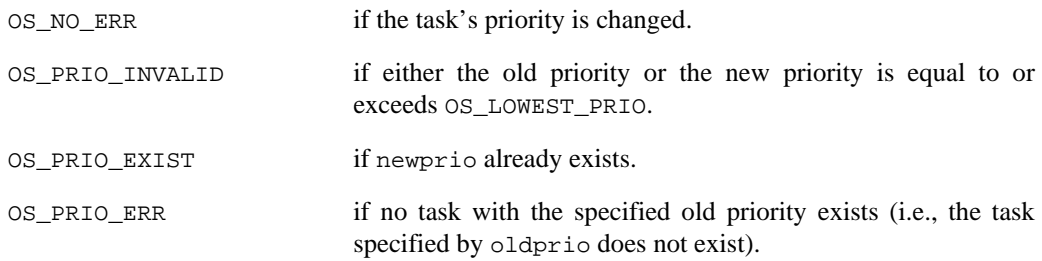

### **Notes/Warnings**

1. The desired priority must not already have been assigned; otherwise, an error code is returned. Also, OSTaskChangePrio() verifies that the task to change exists.

```
void TaskX (void *data) 
{ 
      INT8U err; 
      for (i; j) {
          . 
          . 
          err = OSTaskChangePrio(10, 15); 
 . 
 . 
       } 
}
```
# **OSTaskCreate()**

INT8U OSTaskCreate(void (\*task)(void \*pd), void \*pdata, OS\_STK \*ptos, INT8U prio);

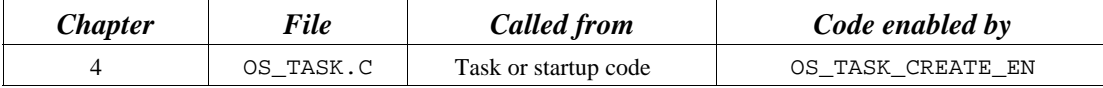

OSTaskCreate() creates a task so it can be managed by \_C/OS-II. Tasks can be created either prior to the start of multitasking or by a running task. A task cannot be created by an ISR. A task must be written as an infinite loop, as shown below, and must not return.

OSTaskCreate() is used for backward compatibility with  $\mu$ C/OS and when the added features of OSTaskCreateExt() are not needed.

Depending on how the stack frame is built, your task has interrupts either enabled or disabled. You need to check with the processor-specific code for details.

```
void Task (void *pdata) 
{ 
                         /* Do something with 'pdata'
*/ 
     for (i) { ' Task body, always an infinite loop.
*/ 
 . 
 . 
         /* Must call one of the following services: 
*/ 
         /* OSMboxPend() 
*/ 
         /* OSFlagPend() 
*/ 
         /* OSMutexPend() 
*/ 
         /* OSQPend() 
*/ 
         /* OSSemPend() 
*/ 
         /* OSTimeDly() 
*/ 
         /* OSTimeDlyHMSM() 
*/ 
         /* OSTaskSuspend() (Suspend self) 
*/ 
         /* OSTaskDel() (Delete self) 
*/ 
 . 
 . 
      } 
}
```
#### **Arguments**

- task is a pointer to the task's code. pdata is a pointer to an optional data area used to pass parameters to the task when it is created. Where the task is concerned, it thinks it is invoked and passes the argument pdata. pdata can be used to pass arguments to the task created. For example, you can create a generic task that handles an asynchronous serial port. pdata can be used to pass this task information about the serial port it has to manage: the port address, the baud rate, the number of bits, the parity, and more.
- ptos is a pointer to the task's top-of-stack. The stack is used to store local variables, function parameters, return addresses, and CPU registers during an interrupt. The size of the stack is determined by the task's requirements and the anticipated interrupt nesting. Determining the size of the stack involves knowing how many bytes are required for storage of local variables for the task itself and all nested functions, as well as requirements for interrupts (accounting for nesting). If the configuration constant OS\_STK\_GROWTH is set to 1, the stack is assumed to grow downward (i.e., from high to low memory). ptos thus needs to point to the highest *valid* memory location on the stack. If  $OS$  STK\_GROWTH is set to 0, the stack is assumed to grow in the opposite direction (i.e., from low to high memory).
- prio is the task priority. A unique priority number must be assigned to each task, and the lower the number, the higher the priority (i.e., the task importance).

### **Returned Value**

OSTaskCreate() returns one of the following error codes:

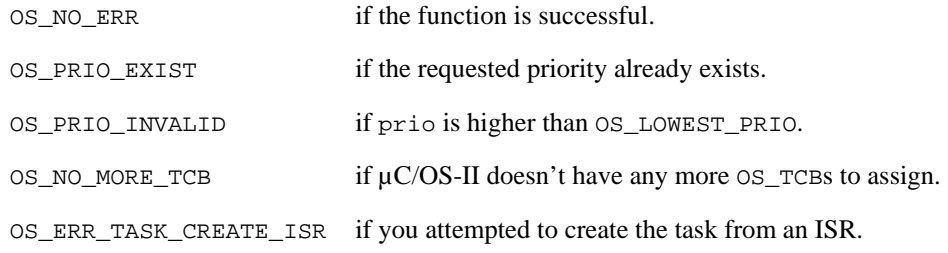

### **Notes/Warnings**

- 1. The stack for the task must be declared with the OS\_STK type.
- 2. A task must always invoke one of the services provided by  $\mu$ C/OS-II to wait for time to expire, suspend the task, or wait for an event to occur (wait on a mailbox, queue, or semaphore). This allows other tasks to gain control of the CPU.
- 3. You should not use task priorities 0, 1, 2, 3, OS\_LOWEST\_PRIO-3, OS\_LOWEST\_PRIO-2, OS\_LOWEST\_PRIO-1, and OS\_LOWEST\_PRIO because they are reserved for use by µC/OS-II. This leaves you with up to 56 application tasks.

This example shows that the argument that Task1() receives is not used, so the pointer pdata is set to NULL. Note that I assume the stack grows from high to low memory because I pass the address of the highest valid memory location of the stack Task1Stk[]. If the stack grows in the opposite direction for the processor you are using, pass &Task1Stk[0] as the task's top-of-stack.

Assigning pdata to itself is used to prevent compilers from issuing a warning about the fact that pdata is not being used. In other words, if I had not added this line, some compilers would have complained about 'WARNING - variable pdata not used.'

```
OS_STK Task1Stk[1024]; 
void main (void) 
{ 
      INT8U err; 
 . 
      OSInit(); /* Initialize µC/OS-II */ 
 . 
      OSTaskCreate(Task1, 
                (void * )0, &Task1Stk[1023], 
                 25); 
 . 
     OSStart(); \frac{1}{2} /* Start Multitasking */
} 
void Task1 (void *pdata) 
{ 
      pdata = pdata; /* Prevent compiler warning */ 
     for (i; j) {
        . <br> \hspace{0.1cm} /* Task code \hspace{0.1cm} */
 . 
      } 
}
```
You can create a generic task that can be instantiated more than once. For example, a task that handles a serial port could be passed the address of a data structure that characterizes the specific port (i.e., port address and baud rate). Note that each task has its own stack space and its own (different) priority. In this example, I arbitrarily decided that COM1 is the most important port of the two.

```
OS STK *Comm1Stk[1024];
COMM_DATA Comm1Data; /* Data structure containing COMM port 
*/ 
                                /* Specific data for channel 1 
*/ 
OS_STK *Comm2Stk[1024]; 
COMM_DATA Comm2Data; /* Data structure containing COMM port 
*/ 
                                /* Specific data for channel 2 
*/ 
void main (void) 
{ 
    INT8U err; 
 . 
   OSInit(); /* Initialize µC/OS-II 
*/ 
    . 
                                /* Create task to manage COM1 
*/ 
    OSTaskCreate(CommTask, 
                (void *)&Comm1Data, 
                &Comm1Stk[1023], 
                 25); 
                                /* Create task to manage COM2 
*/ 
    OSTaskCreate(CommTask, 
                (void *)&Comm2Data, 
                &Comm2Stk[1023], 
                26); 
 . 
   OSStart(); /* Start Multitasking 
*/ 
} 
void CommTask (void *pdata) /* Generic communication task 
*/
```

```
{ 
      for (i; j) {
*/ 
 . 
       } 
}
```
# **OSTaskCreateExt()**

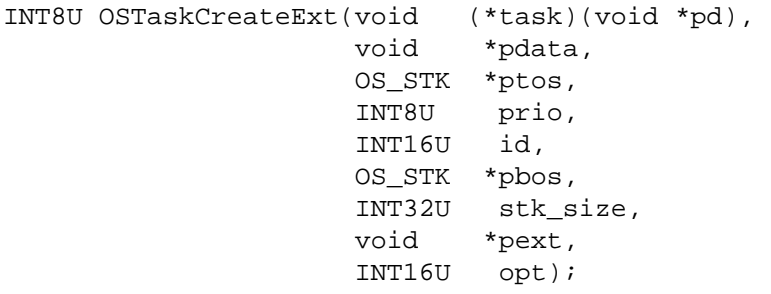

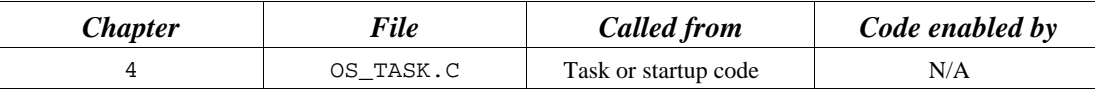

/\* Task code

OSTaskCreateExt() creates a task to be managed by  $\mu$ C/OS-II. This function serves the same purpose as OSTaskCreate(), except that it allows you to specify additional information about your task to µC/OS-II. Tasks can be created either prior to the start of multitasking or by a running task. A task cannot be created by an ISR. A task must be written as an infinite loop, as shown below, and must not return. Depending on how the stack frame is built, your task has interrupts either enabled or disabled. You need to check with the processorspecific code for details. Note that the first four arguments are exactly the same as the ones for OSTaskCreate(). This was done to simplify the migration to this new and more powerful function. It is highly recommended that you use OSTaskCreateExt() instead of the older OSTaskCreate() function because it's much more flexible.

```
void Task (void *pdata) 
{ 
                         /* Do something with 'pdata'
*/ 
     for (i) { /* Task body, always an infinite loop.
*/ 
 . 
 . 
          /* Must call one of the following services: 
*/ 
          /* OSMboxPend() 
*/ 
          /* OSFlagPend() 
*/ 
          /* OSMutexPend() 
*/ 
          /* OSQPend() 
*/ 
          /* OSSemPend() 
*/
```

```
\sqrt{*} \qquad OSTimeDly( )
*/ 
          /* OSTimeDlyHMSM() 
*/ 
          /* OSTaskSuspend() (Suspend self) 
*/ 
          /* OSTaskDel() (Delete self) 
*/ 
           . 
          . 
       } 
}
```
# **Arguments**

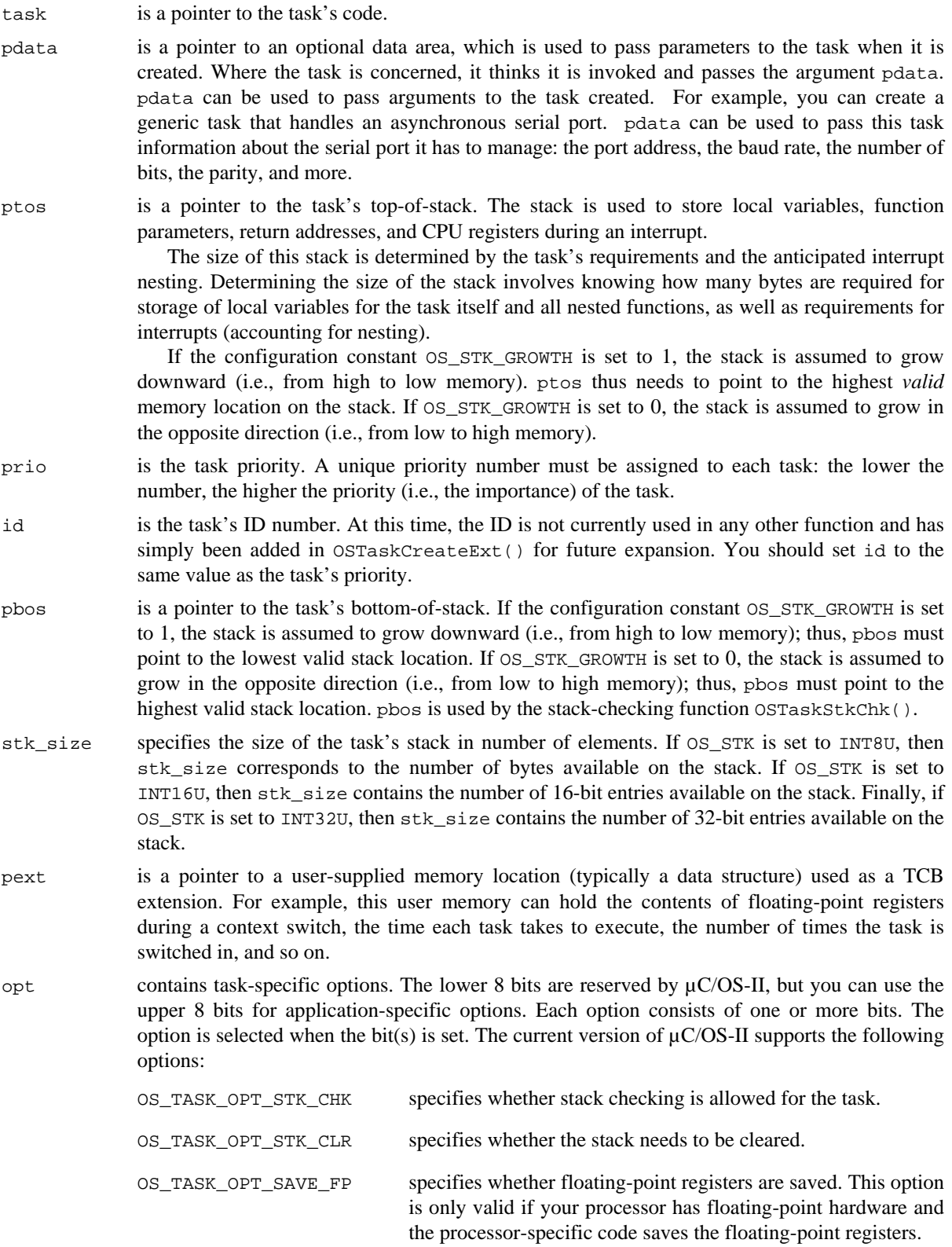

Refer to uCOS\_II.H for other options.

#### **Returned Value**

OSTaskCreateExt() returns one of the following error codes:

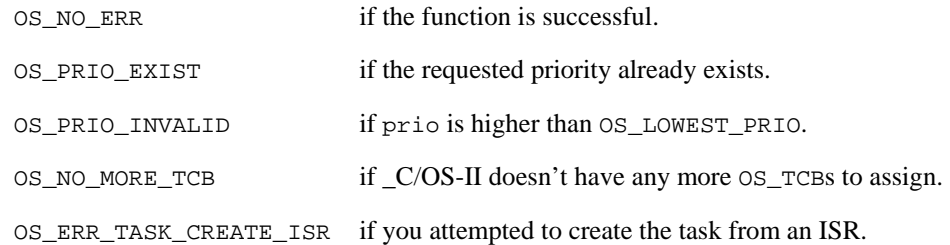

#### **Notes/Warnings**

- 1. The stack must be declared with the OS\_STK type.
- 2. A task must always invoke one of the services provided by  $\mu$ C/OS-II to wait for time to expire, suspend the task, or wait an event to occur (wait on a mailbox, queue, or semaphore). This allows other tasks to gain control of the CPU.
- 3. You should not use task priorities 0, 1, 2, 3, OS\_LOWEST\_PRIO-3, OS\_LOWEST\_PRIO-2, OS\_LOWEST\_PRIO-1, and OS\_LOWEST\_PRIO because they are reserved for use by µC/OS-II. This leaves you with up to 56 application tasks.

- E1(1) The task control block is extended using a user-defined data structure called OS\_TASK\_USER\_DATA, which in this case contains the name of the task as well as other fields.
- E1(2) The task name is initialized with the standard library function  $\text{stropy}($ ).
- E1(4) Note that stack checking has been enabled for this task, so you are allowed to call OSTaskStkChk().
- E1(3) Also, assume here that the stack grows downward on the processor used (i.e.,  $OS\_STK_GROWTH$  is set to 1; TOS stands for top-of-stack and BOS stands for bottom-of-stack).

```
typedef struct { /* User defined data structure */ 
(1) 
    char OSTaskName[20]; 
    INT16U OSTaskCtr; 
    INT16U OSTaskExecTime; 
    INT32U OSTaskTotExecTime; 
} OS_TASK_USER_DATA; 
OS_STK TaskStk[1024]; 
TASK_USER_DATA TaskUserData; 
void main (void) 
{ 
      INT8U err; 
 . 
     OSInit(); /* Initialize \muC/OS-II */
       . 
      strcpy(TaskUserData.TaskName, "MyTaskName"); /* Name of task */ 
(2) 
     err = OSTaskCreateExt(Task, 
                (void *)0, 
                &TaskStk[1023], /* Stack grows down (TOS) */ 
(3) 
                10, 
                &TaskStk[0], /* Stack grows down (BOS) */ 
(3) 
                1024, 
                (void *)&TaskUserData, /* TCB Extension */ 
               OS_TASK_OPT_STK_CHK); /* Stack checking enabled */ 
(4) 
 . 
     OSStart(); \qquad \qquad /* Start Multitasking \qquad \qquad /
} 
void Task(void *pdata) 
{ 
     pdata = pdata; \frac{1}{4} /* Avoid compiler warning */
     for (i; j) {
     . As a set of the set of the set of the set of the set of the set of the set of the set of the set of the set of the set of the set of the set of the set of the set of the set of the set of the set of the set of the set o
```

```
 . 
     } 
}
```
- E2(1) We now create a task, but this time on a processor for which the stack grows upward. The Intel MCS-51 is an example of such a processor. In this case, OS\_STK\_GROWTH is set to 0.
- E2(2) Note that stack checking has been enabled for this task so you are allowed to call OSTaskStkChk() (TOS stands for top-of-stack and BOS stands for bottom-of-stack).

```
OS_STK *TaskStk[1024]; 
void main (void) 
{ 
       INT8U err; 
 . 
      OSInit(); \gamma initialize \muC/OS-II \gamma . 
       err = OSTaskCreateExt(Task, 
                 (void *)0, 
                 &TaskStk[0], /* Stack grows up (TOS) */ 
(1) 
                 10, 
                 10, 
                 &TaskStk[1023], /* Stack grows up (BOS) */ 
(1) 
                 1024, 
                 (void *)0, 
                 OS_TASK_OPT_STK_CHK); /* Stack checking enabled */ 
(2) 
 . 
      OSStart(); \gamma /* Start Multitasking */
} 
void Task (void *pdata) 
{ 
       pdata = pdata; /* Avoid compiler warning */ 
      for (i; j) {
         . And the set of the set of the set of the set of the set of the set of the set of the set of the set of the set of the set of the set of the set of the set of the set of the set of the set of the set of the set of the se
           . 
       } 
}
```
# **OSTaskDel()**

INT8U OSTaskDel(INT8U prio);

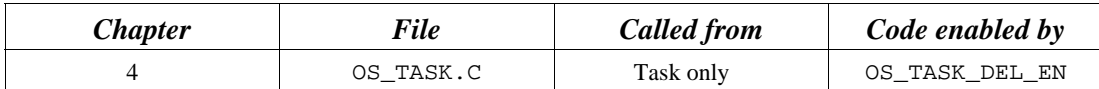

OSTaskDel() deletes a task by specifying the priority number of the task to delete. The calling task can be deleted by specifying its own priority number or  $OS\_PRIO\_SELF$  (if the task doesn't know its own priority number). The deleted task is returned to the dormant state. The deleted task can be re-created by calling either OSTaskCreate() or OSTaskCreateExt() to make the task active again.

### **Arguments**

prio is the priority number of the task to delete. You can delete the calling task by passing OS\_PRIO\_SELF, in which case the next highest priority task is executed.

### **Returned Value**

OSTaskDel() returns one of the following error codes:

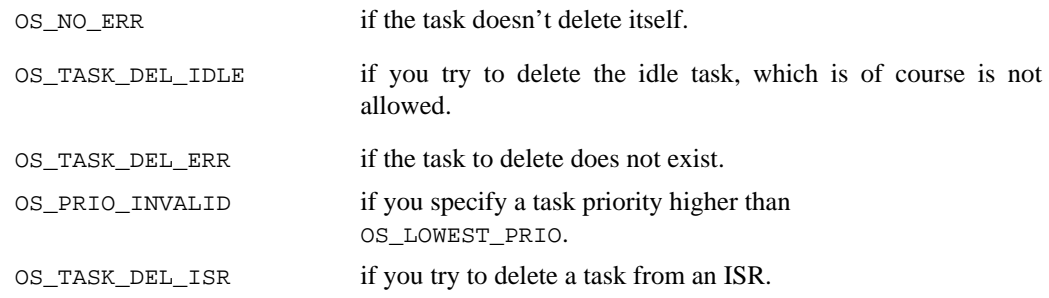

### **Notes/Warnings**

- 1. OSTaskDel() verifies that you are not attempting to delete the  $\mu$ C/OS-II idle task.
- 2. You must be careful when you delete a task that owns resources. Instead, consider using OSTaskDelReq() as a safer approach.

```
void TaskX (void *pdata) 
{ 
     INT8U err; 
    for (i; i) {
        . 
         . 
       err = OSTaskDel(10); \prime Delete task with priority 10 */
        if (err == OS_NO_ERR) { 
         . \sqrt{*} Task was deleted \sqrt{*} /
         . 
         } 
        . 
 . 
      } 
}
```
## **OSTaskDelReq()**

INT8U OSTaskDelReq(INT8U prio);

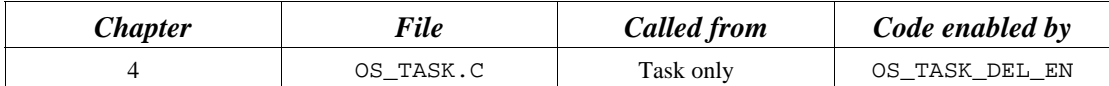

 $OSTaskDelReg()$  requests that a task delete itself. Basically, use  $OSTaskDelReg()$  when you need to delete a task that can potentially own resources (e.g., the task might own a semaphore). In this case, you don't want to delete the task until the resource is released. The requesting task calls OSTaskDelReq() to indicate that the task needs to be deleted. Deletion of the task is, however, deferred to the task being deleted. In other words, the task is actually deleted when it regains control of the CPU. For example, suppose Task 10 needs to be deleted. The task wanting to delete this task (example Task 5) calls  $OSTaskDelReg(10)$ . When Task 10 executes, it calls OSTaskDelReq(OS\_PRIO\_SELF) and monitors the return value. If the return value is OS\_TASK\_DEL\_REQ, then Task 10 is asked to delete itself. At this point, Task 10 calls OSTaskDel(OS\_PRIO\_SELF). Task 5 knows whether Task 10 has been deleted by calling OSTaskDelReq(10) and checking the return code. If the return code is OS\_TASK\_NOT\_EXIST, then Task 5 knows that Task 10 has been deleted. Task 5 might have to check periodically until OS\_TASK\_NOT\_EXIST is returned.

#### **Arguments**

prio is the task's priority number of the task to delete. If you specify OS\_PRIO\_SELF, you are asking whether another task wants the current task to be deleted.

## **Returned Value**

OSTaskDelReq() returns one of the following error codes:

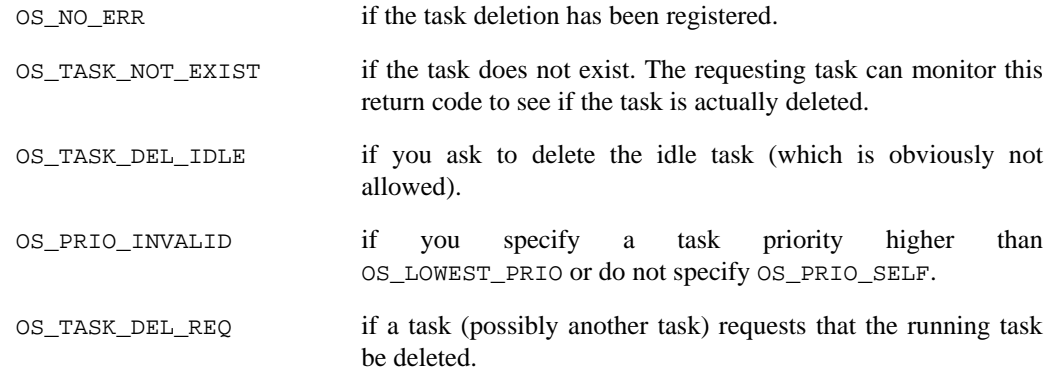

### **Notes/Warnings**

1. OSTaskDelReq() verifies that you are not attempting to delete the µC/OS-II idle task.

```
Example
```
}

```
void TaskThatDeletes (void *pdata) /* My priority is 5 
*/ 
{ 
      INT8U err; 
     for (i; j) {
         . 
         . 
         err = OSTaskDelReq(10); /* Request task #10 to delete itself 
*/ 
        if (err == OS_NO_ERR) {
            while (err != OS_TASK_NOT_EXIST) { 
               err = OSTaskDelReq(10); 
               OSTimeDly(1); /* Wait for task to be deleted 
*/ 
           } 
             . /* Task #10 has been deleted 
*/ 
         } 
 . 
 . 
       } 
} 
void TaskToBeDeleted (void *pdata) /* My priority is 10 
*/ 
{ 
  . 
 . 
  pdata = pdata; 
 for (i; i) {
      OSTimeDly(1); 
      if (OSTaskDelReq(OS_PRIO_SELF) == OS_TASK_DEL_REQ) { 
        /* Release any owned resources;
*/ 
        /* De-allocate any dynamic memory; 
*/ 
         OSTaskDel(OS_PRIO_SELF); 
     } 
  }
```
## **OSTaskNameGet()**

INT8U OSTaskNameGet(INT8U prio, char \*pname, INT8U \*err);

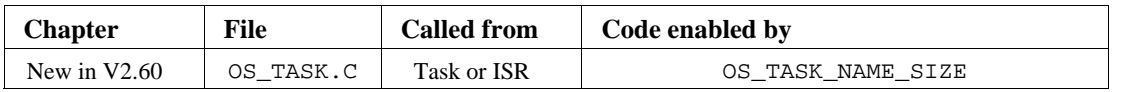

OSTaskNameGet() allows you to obtain the name that you assigned to a task. The name is an ASCII string and the size of the name can contain up to OS\_TASK\_NAME\_SIZE characters (including the NUL termination). This function is typically used by a debugger to allow associating a name to a task.

## **Arguments**

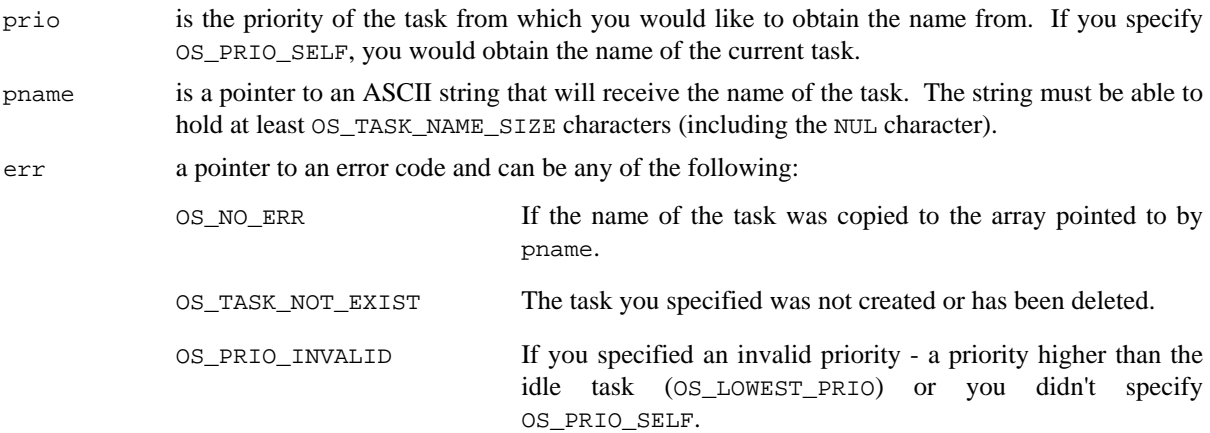

### **Returned Values**

The size of the ASCII string placed in the array pointed to by pname or 0 if an error is encountered.

#### **Notes/Warnings**

- 1. The task must be created before you can use this function and obtain the name of the task.
- 2. You must ensure that you have sufficient storage in the destination string to hold the name of the task.

```
char EngineTaskName[30]; 
void Task (void *pdata) 
{ 
     INT8U err; 
     INT8U size; 
    pdata = pdata; 
    for (i; i) {
        size = OSTaskNameGet(OS_PRIO_SELF, &EngineTaskName[0], &err); 
 . 
 . 
 }
```
}

## **OSTaskNameSet()**

void OSTaskNameSet(INT8U prio, char \*pname, INT8U \*err);

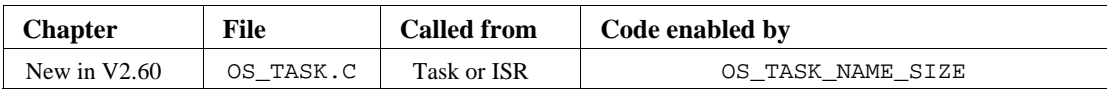

OSTaskNameSet() allows you to assign a name to a task. The name is an ASCII string and the size of the name can contain up to OS\_TASK\_NAME\_SIZE characters (including the NUL termination). This function is typically used by a debugger to allow associating a name to a task.

#### **Arguments**

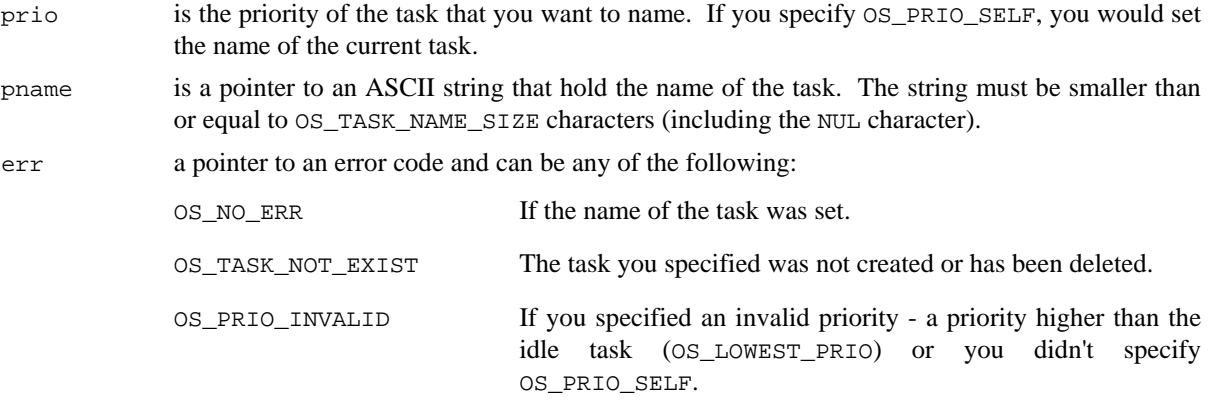

## **Returned Values**

None.

#### **Notes/Warnings**

1. The task must be created before you can use this function to set the name of the task.

```
void Task (void *pdata) 
{ 
     INT8U err; 
     pdata = pdata; 
    for (i; j) {
        OSTaskNameSet(OS_PRIO_SELF, "Engine Task", &err); 
 . 
 . 
     } 
}
```
# **OSTaskQuery()**

INT8U OSTaskQuery(INT8U prio, OS\_TCB \*pdata);

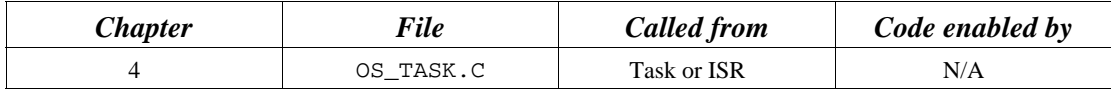

OSTaskQuery() obtains information about a task. Your application must allocate an OS\_TCB data structure to receive a snapshot of the desired task's control block. Your copy contains *every* field in the OS\_TCB structure. You should be careful when accessing the contents of the OS\_TCB structure, especially OSTCBNext and OSTCBPrev, because they point to the next and previous OS\_TCBs in the chain of created tasks, respectively. You could use this function to provide a debugger kernel awareness.

#### **Arguments**

prio is the priority of the task from which you wish to obtain data. You can obtain information about the calling task by specifying OS\_PRIO\_SELF.

pdata is a pointer to a structure of type OS\_TCB, which contains a copy of the task's control block.

### **Returned Value**

OSTaskQuery() returns one of these error codes:

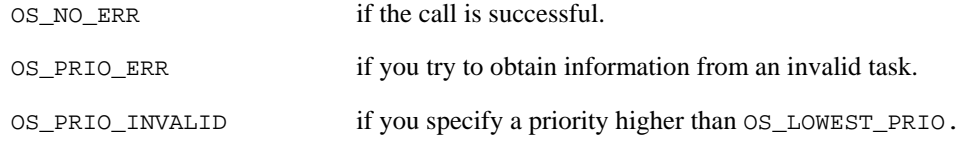

### **Notes/Warnings**

- 1. The fields in the task control block depend on the following configuration options (see  $OS_CFG.H$ ):
	- OS\_TASK\_CREATE\_EN
	- OS\_Q\_EN
	- OS\_FLAG\_EN
	- OS\_MBOX\_EN
	- OS\_SEM\_EN
	- OS\_TASK\_DEL\_EN

```
Example
```

```
void Task (void *pdata) 
{ 
      OS_TCB task_data; 
      INT8U err; 
      void *pext; 
      INT8U status; 
      pdata = pdata; 
     for (i; j) {
         . 
          . 
         err = OSTaskQuery(OS_PRIO_SELF, &task_data); 
         if (err == OS_NO_ERR) { 
           pext = task_data.OSTCBExtPtr; /* Get TCB extension pointer 
*/ 
           status = task_data.OSTCBStat; /* Get task status 
*/ 
            . 
 . 
          } 
 . 
 . 
       } 
 }
```
## **OSTaskResume()**

INT8U OSTaskResume(INT8U prio);

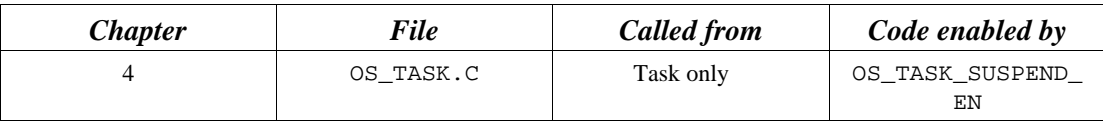

OSTaskResume() resumes a task suspended through the OSTaskSuspend() function. In fact, OSTaskResume() is the only function that can unsuspend a suspended task.

#### **Arguments**

prio specifies the priority of the task to resume.

### **Returned Value**

OSTaskResume() returns one of the these error codes:

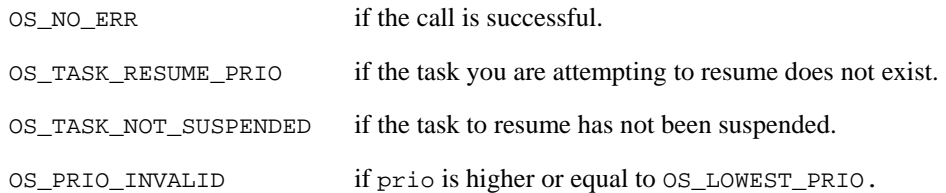

## **Notes/Warnings**

none

```
void TaskX (void *pdata) 
{ 
      INT8U err; 
     for (i; j) {
        . 
 . 
       err = OSTaskResume(10); \overline{\phantom{a}} /* Resume task with priority 10
*/ 
        if (err == OS_NO_ERR) { 
            . /* Task was resumed 
*/ 
 . 
         } 
 . 
 . 
      } 
}
```
## **OSTaskStkChk()**

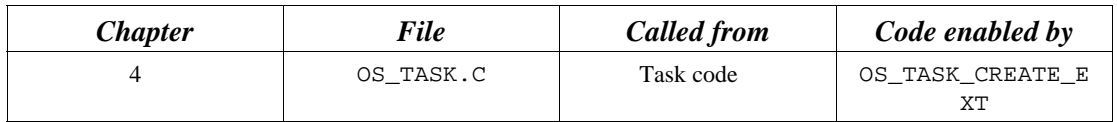

INT8U OSTaskStkChk(INT8U prio, OS\_STK\_DATA \*pdata);

OSTaskStkChk() determines a task's stack statistics. Specifically, it computes the amount of free stack space, as well as the amount of stack space used by the specified task. This function requires that the task be created with OSTaskCreateExt() and that you specify OS\_TASK\_OPT\_STK\_CHK in the opt argument.

Stack sizing is done by walking from the bottom of the stack and counting the number of 0 entries on the stack until a nonzero value is found. Of course, this assumes that the stack is cleared when the task is created. For that purpose, you need to set OS\_TASK\_OPT\_STK\_CLR to 1 as an option when you create the task. You could set OS\_TASK\_OPT\_STK\_CLR to 0 if your startup code clears all RAM and you never delete your tasks. This reduces the execution time of OSTaskCreateExt().

### **Arguments**

**prio** is the priority of the task about which you want to obtain stack information. You can check the stack of the calling task by passing OS\_PRIO\_SELF.

**pdata** is a pointer to a variable of type OS\_STK\_DATA, which contains the following fields:

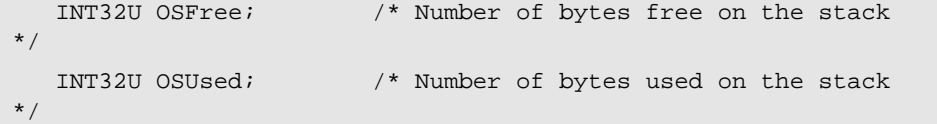

## **Returned Value**

OSTaskStkChk() returns one of the these error codes:

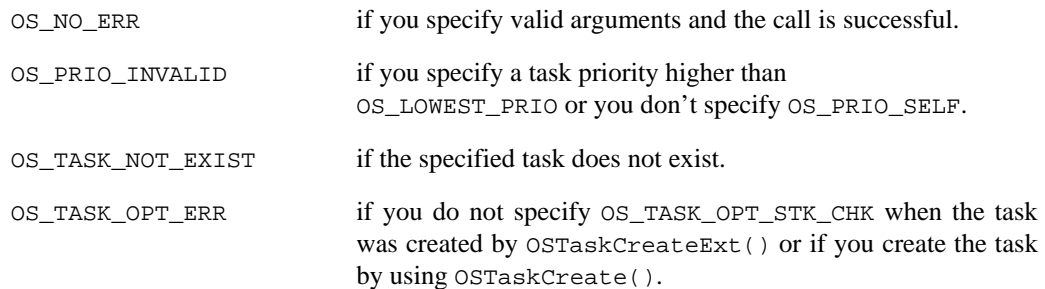

#### **Notes/Warnings**

- 1. Execution time of this task depends on the size of the task's stack and is thus nondeterministic.
- 2. Your application can determine the total task stack space (in number of bytes) by adding the two fields .OSFree and .OSUsed of the OS\_STK\_DATA data structure.
- 3. Technically, this function can be called by an ISR, but because of the possibly long execution time, it is not advisable.

```
void Task (void *pdata) 
 { 
       OS_STK_DATA stk_data; 
       INT32U stk_size; 
       for (i; j) {
           . 
           . 
           err = OSTaskStkChk(10, &stk_data); 
          if (err == OS_NO_ERR) {
              stk_size = stk_data.OSFree + stk_data.OSUsed; 
           } 
           . 
           . 
        } 
}
```
## **OSTaskSuspend()**

INT8U OSTaskSuspend(INT8U prio);

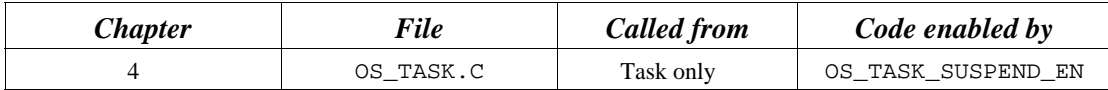

OSTaskSuspend() suspends (or blocks) execution of a task unconditionally. The calling task can be suspended by specifying its own priority number or OS\_PRIO\_SELF if the task doesn't know its own priority number. In this case, another task needs to resume the suspended task. If the current task is suspended, rescheduling occurs, and µC/OS-II runs the next highest priority task ready to run. The only way to resume a suspended task is to call OSTaskResume().

Task suspension is additive, which means that if the task being suspended is delayed until *n* ticks expire, the task is resumed only when both the time expires and the suspension is removed. Also, if the suspended task is waiting for a semaphore and the semaphore is signaled, the task is removed from the semaphore-wait list (if it is the highest priority task waiting for the semaphore), but execution is not resumed until the suspension is removed.

#### **Arguments**

prio specifies the priority of the task to suspend. You can suspend the calling task by passing OS\_PRIO\_SELF, in which case, the next highest priority task is executed.

## **Returned Value**

OSTaskSuspend() returns one of the these error codes:

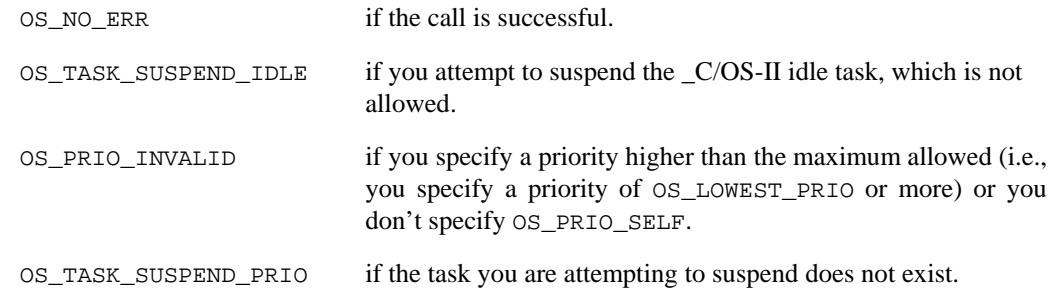

### **Notes/Warnings**

- 1. OSTaskSuspend() and OSTaskResume() must be used in pairs.
- 2. A suspended task can only be resumed by OSTaskResume().

```
void TaskX (void *pdata) 
{ 
     INT8U err; 
     for (i; j) {
        . 
         . 
        err = OSTaskSuspend(OS_PRIO_SELF); /* Suspend current task 
*/ 
        . /* Execution continues when ANOTHER task ..
*/ 
                           /* .. explicitly resumes this task.
*/ 
 . 
      } 
}
```
# **OSTimeDly()**

void OSTimeDly(INT16U ticks);

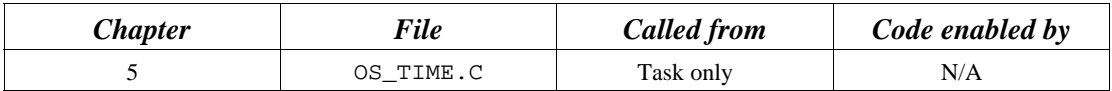

 $OSTimeDly()$  allows a task to delay itself for an integral number of clock ticks. Rescheduling always occurs when the number of clock ticks is greater than zero. Valid delays range from one to 65,535 ticks. A delay of 0 means that the task is not delayed, and  $OSTimeDly()$  returns immediately to the caller. The actual delay time depends on the tick rate (see OS\_TICKS\_PER\_SEC in the configuration file OS\_CFG.H).

## **Arguments**

ticks is the number of clock ticks to delay the current task.

## **Returned Value**

none

### **Notes/Warnings**

- 1. Note that calling this function with a value of 0 results in no delay, and the function returns immediately to the caller.
- 2. To ensure that a task delays for the specified number of ticks, you should consider using a delay value that is one tick higher. For example, to delay a task for at least 10 ticks, you should specify a value of 11.

```
void TaskX (void *pdata) 
{ 
    for (i; j) {
 . 
 . 
       OSTimeDly(10); /* Delay task for 10 clock ticks */ 
 . 
 . 
     } 
}
```
## **OSTimeDlyHMSM()**

void OSTimeDlyHMSM (INT8U hours, INT8U minutes, INT8U seconds, INT8U milli);

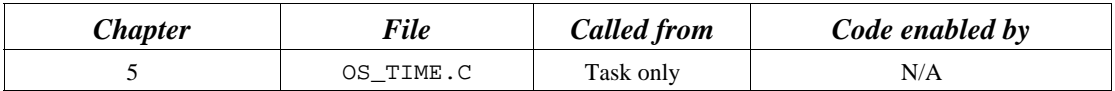

OSTimeDlyHMSM() allows a task to delay itself for a user-specified amount of time specified in hours, minutes, seconds, and milliseconds. This format is more convenient and natural than ticks. Rescheduling always occurs when at least one of the parameters is nonzero.

#### **Arguments**

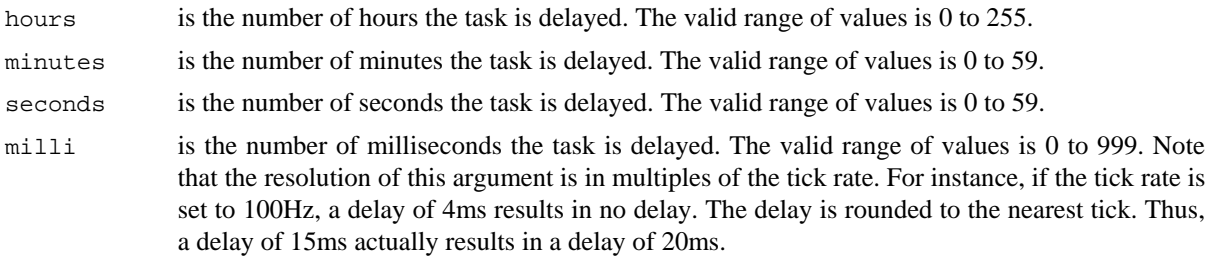

### **Returned Value**

OSTimeDlyHMSM() returns one of the these error codes:

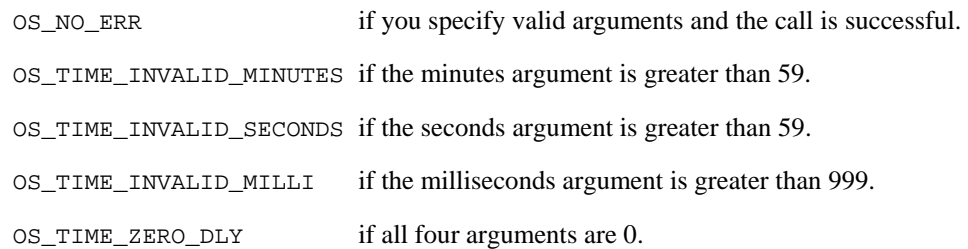

### **Notes/Warnings**

1. Note that OSTimeDlyHMSM(0,0,0,0) (i.e., hours, minutes, seconds, milliseconds) results in no delay, and the function returns to the caller. Also, if the total delay time is longer than 65,535 clock ticks, you cannot abort the delay and resume the task by calling OSTimeDlyResume().

```
void TaskX (void *pdata) 
{ 
      for (i; j) {
         . 
         . 
        OSTimeDlyHMSM(0, 0, 1, 0); /* Delay task for 1 second */ 
         . 
         . 
       } 
}
```
## **OSTimeDlyResume()**

INT8U OSTimeDlyResume(INT8U prio);

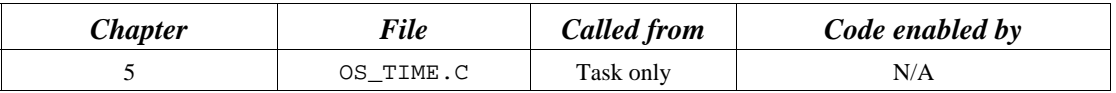

OSTimeDlyResume() resumes a task that has been delayed through a call to either OSTimeDly() or OSTimeDlyHMSM().

#### **Arguments**

prio specifies the priority of the task to resume.

## **Returned Value**

OSTimeDlyResume() returns one of the these error codes:

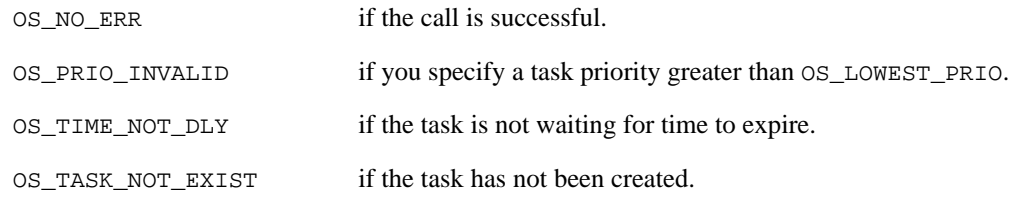

## **Notes/Warnings**

- 1. Note that you must not call this function to resume a task that is waiting for an event with timeout. This situation makes the task look like a timeout occurred (unless you desire this effect).
- 2. You cannot resume a task that has called  $\text{OSTimeDlyHMSM}$  () with a combined time that exceeds 65,535 clock ticks. In other words, if the clock tick runs at 100Hz, you cannot resume a delayed task that called OSTimeDlyHMSM(0, 10, 55, 350) or higher.

(10 minutes  $* 60 + (55 + 0.35)$  seconds)  $* 100$  ticks/second

```
void TaskX (void *pdata) 
{ 
   INT8U err; 
   pdata = pdata; 
  for (i; j) {
 . 
      err = OSTimeDlyResume(10); /* Resume task with 
priority 10 */ 
     if (err == OS_NO_ERR) {
                                        /* Task was resumed
*/ 
 . 
       } 
 . 
    } 
}
```
# **OSTimeGet()**

INT32U OSTimeGet(void);

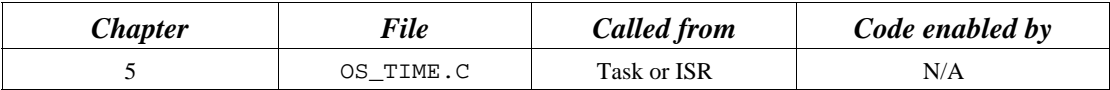

OSTimeGet() obtains the current value of the system clock. The system clock is a 32-bit counter that counts the number of clock ticks since power was applied or since the system clock was last set.

## **Arguments**

none

## **Returned Value**

The current system clock value (in number of ticks).

## **Notes/Warnings**

none

```
void TaskX (void *pdata) 
{ 
      INT32U clk; 
     for (i; j) {
          . 
 . 
         clk = OSTimeGet(); /* Get current value of system clock */ 
 . 
 . 
      } 
}
```
## **OSTimeSet()**

void OSTimeSet(INT32U ticks);

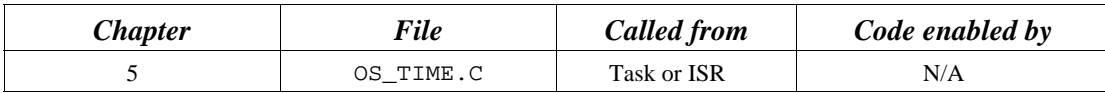

OSTimeSet() sets the system clock. The system clock is a 32-bit counter that counts the number of clock ticks since power was applied or since the system clock was last set.

### **Arguments**

ticks is the desired value for the system clock, in ticks.

## **Returned Value**

none

### **Notes/Warnings**

none

```
void TaskX (void *pdata) 
{ 
     for (i; j) {
 . 
 . 
        OSTimeSet(0L); /* Reset the system clock */ 
 . 
 . 
      } 
}
```
## **OSTimeTick()**

void OSTimeTick(void);

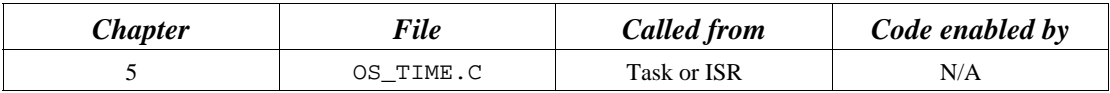

OSTimeTick() processes a clock tick.  $\mu$ C/OS-II checks all tasks to see if they are either waiting for time to expire [because they called OSTimeDly() or OSTimeDlyHMSM()] or waiting for events to occur until they timeout.

### **Arguments**

none

## **Returned Value**

none

### **Notes/Warnings**

1. The execution time of OSTimeTick() is directly proportional to the number of tasks created in an application. OSTimeTick() can be called by either an ISR or a task. If called by a task, the task priority should be very high (i.e., have a low priority number) because this function is responsible for updating delays and timeouts.

## **Example**

**(Intel 80x86, real mode, large model)** 

```
_OSTickISR PROC FAR 
           PUSHA FOUSHA FOUSHA PUSHA FOUSHA FOUSHA FOUSHA
            PUSH ES 
            PUSH DS 
; 
           MOV AX, SEG(_OSIntNesting) ; Reload DS
            MOV DS, AX 
            INC BYTE PTR DS:_OSIntNesting ; Notify µC/OS-II of ISR 
; 
            CMP BYTE PTR DS:_OSIntNesting, 1 ; if (OSIntNesting == 1) 
           JNE SHORT OSTickISR1
           MOV AX, SEG( OSTCBCur) ; Reload DS
            MOV DS, AX 
           LES BX, DWORD PTR DS:_OSTCBCur ; OSTCBCur->OSTCBStkPtr = SS:SP
           MOV ES:[BX+2], SS ;
           MOV ES:[BX+0], SP ; ; ;
            CALL FAR PTR _OSTimeTick ; Process clock tick 
            . ; User Code to clear interrupt 
 . 
           CALL FAR PTR OSIntExit ; Notify µC/OS-II of end of ISR
           POP DS \qquad \qquad Restore processor registers
            POP ES 
            POPA 
; 
           IRET \qquad \qquad ; Return to interrupted task
```
# **OSVersion()**

INT16U OSVersion(void);

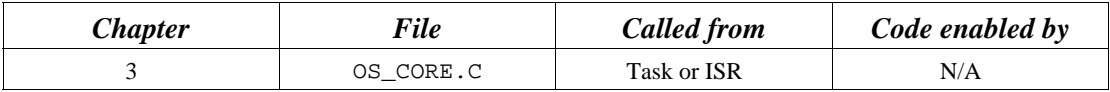

OSVersion() obtains the current version of µC/OS-II.

## **Arguments**

none

### **Returned Value**

The version is returned as *x.yy* multiplied by 100. For example, v2.60 is returned as 260.

## **Notes/Warnings**

none

```
void TaskX (void *pdata) 
{ 
      INT16U os_version; 
     for (i; j) {
         . 
 . 
         os_version = OSVersion(); /* Obtain µC/OS-II's version */ 
 . 
 . 
      } 
}
```